برعاية واشراف الأستاذ الدكتور خليفة ابراهيم عوده ا<sup>لتم</sup>يى عميد كلية القانون والعلوم السياسية المحترم تقيم كلية القانون والعلوم السياسية ورشة عمل لطلبة الدراسات العليا والموسومة (المكتبة الافتراضية العلمية العراقية : آلية التسجيل والاستخدام) وذلك في تمام الساعة التاسعة من صباح يوم الاربعاء الموافق ١٧ • ٢٧/٩/٢

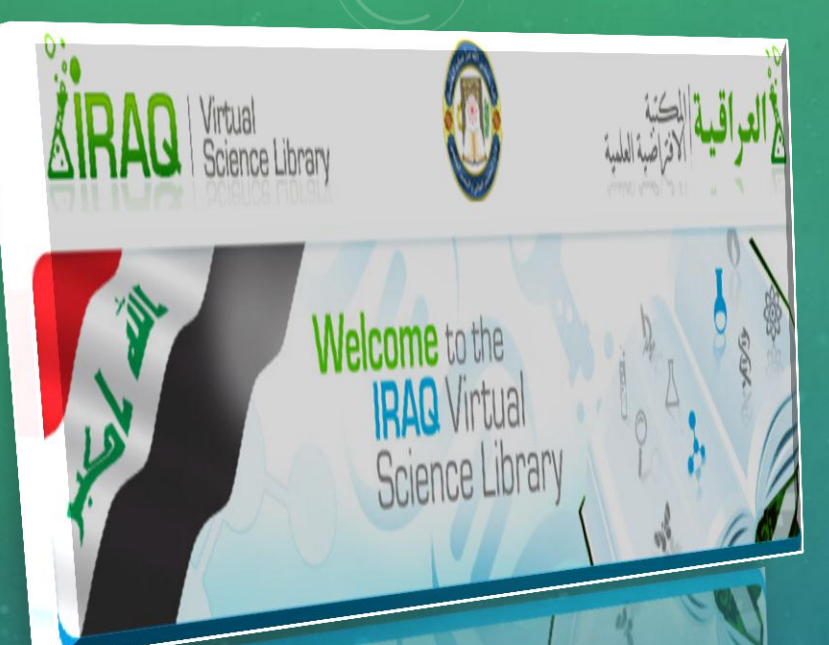

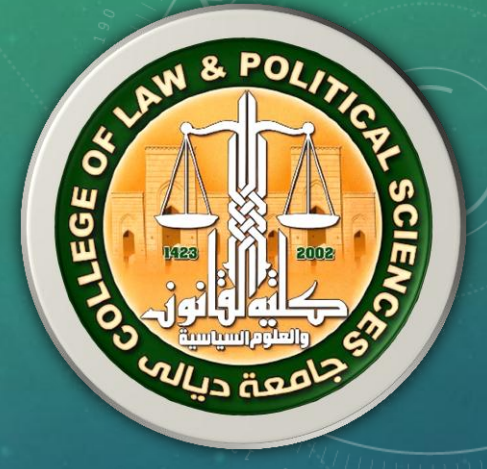

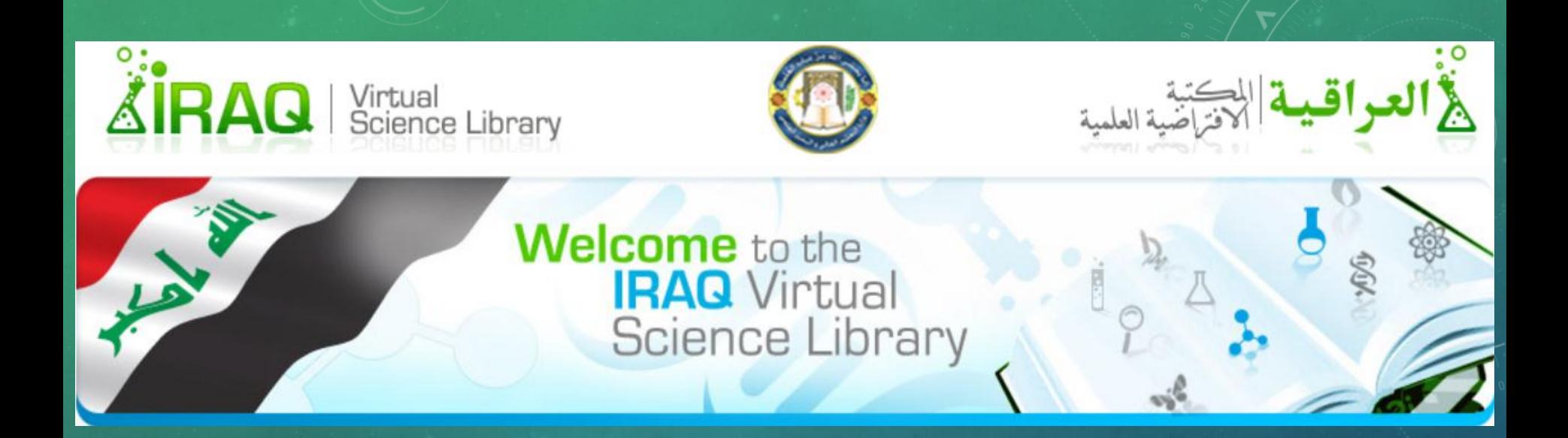

## المكتبة الأفتراضية العلمية العراقية جامعة ديائى **IVSL / University of Diyala**

**انًكرثح االفرزاضٍح انعهًٍح انعزاقٍح يراحح يجاَا وًٌكٍ انىصىل يٍ خالنها انى**  النُصوص الكاملة لآلاف الدوريات العلمية **انعانًٍح انرً ٌقىو تئصذارها عذد كثٍز يٍ انُاشزٌٍ فً يخرهف اَحاء انعانى ، اضافح انى ايكاٍَح انىصىل انى يجًىعح كثٍزج**  من المناهج والمواد التعليمية المتاحة على الشّبكة الدولية ( الأنترنّ*ت).* 

المساهمة في دعم المكتبة الأفتر اضية العلمية العراقية Church

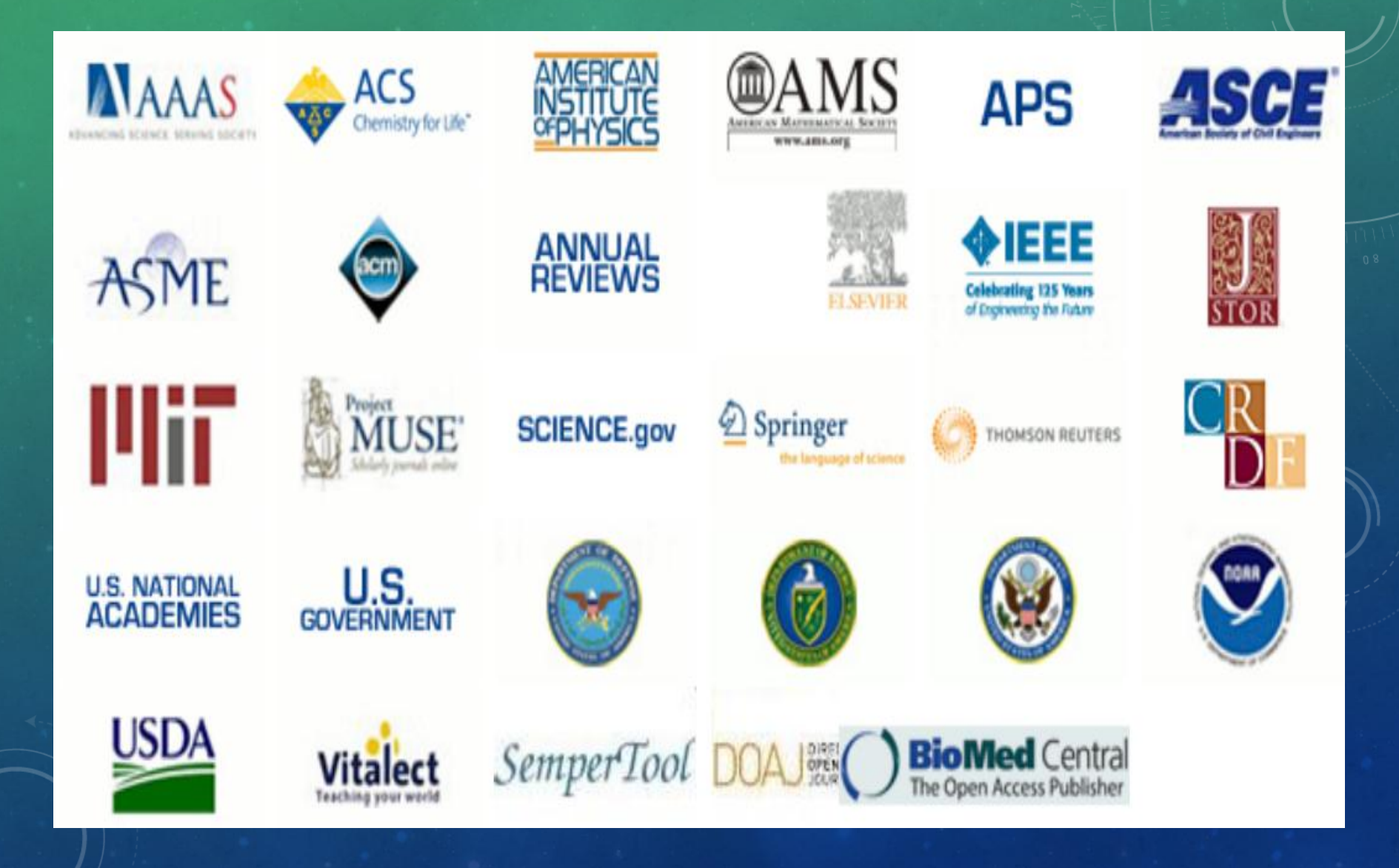

## **المشتركون المشمولون باإلستفادة من خدمات المكتبة**  <mark>الأفتر اضي</mark>ة

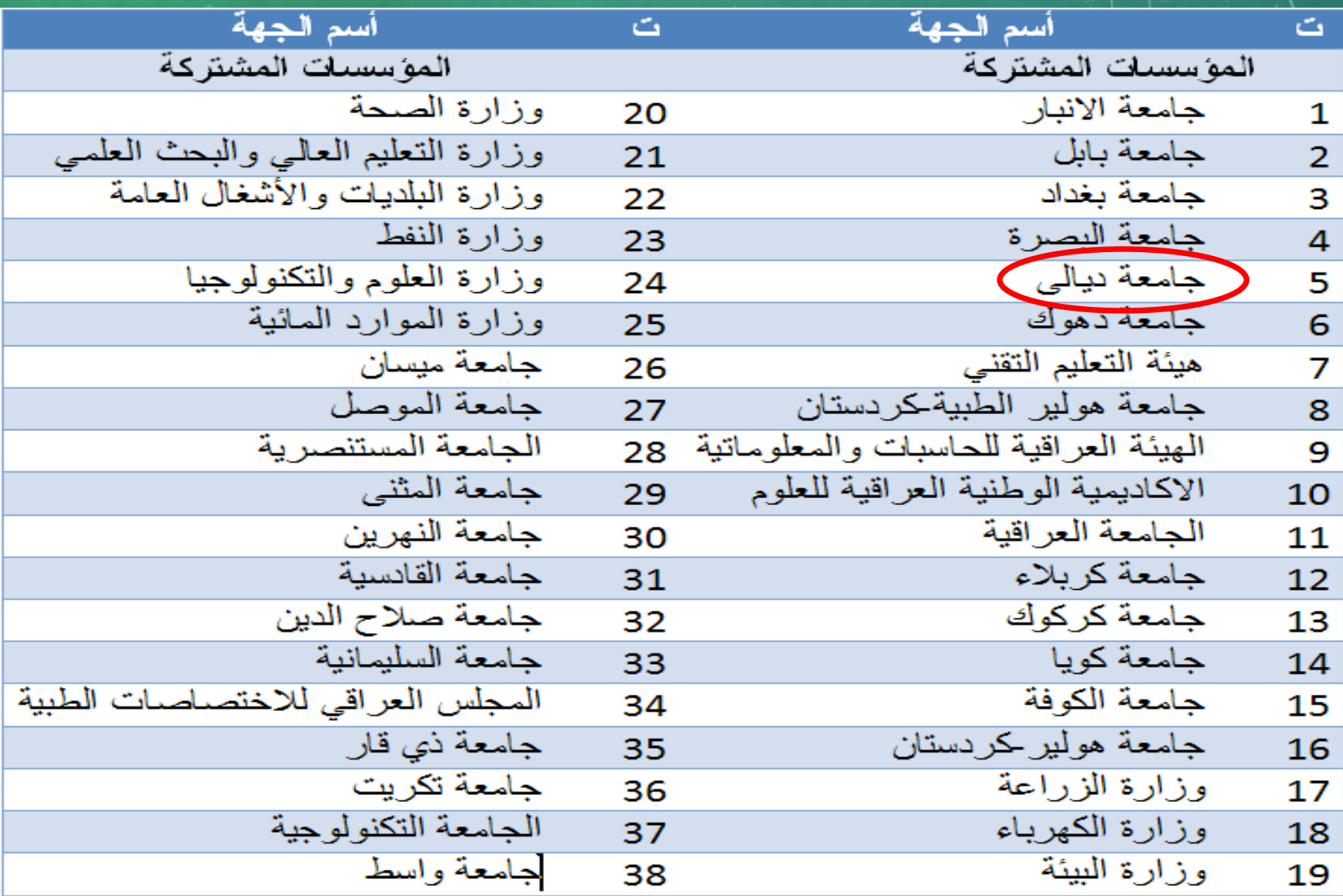

## **شزوط اسرخذاو انًكرثح**  الأفتراضية

 **معاٌٌر األهلٌة:** من أجل الوصول إلى هذا الموقع ٌجب أن تكون تابع إلحدى المؤسسات المذكورة. عند التسجيل ، سيتم إرسال بريد إلكتروني إلى المسؤول المختص في مؤسستك للتحقق منها ، وبعدها تعطي معرف تسجيل الدخول وكلمة المرور.

 **سوء االستخدام:** ٌمنع تحوٌل ونسخ أي عدد من اعداد الدورٌة او تنزٌل محتوٌاتها لأغراض البيع إلا بنيّة تقديم نسخة مجانية لغرض الاطلاع عليها، كما لا يسمح بتغيير او حجب او اعادة او مسح ملاحظات حق النشر او اية ملاحظات اخرى تظهر كجزء من محتوى الدورية ، كما يمنع تحميل قواعد بيانات ورفعها الى المخدّم بضمنها إدخال رموز متنوعة او فايروسات لأنها قد تتسبب في تخريب النظام .

# **امثلة على سوء االستخدام**

 تنزٌل النصوص الكاملة للمقاالت وإرسالها من خالل البرٌد االلكترونً الى االصدقاء او الى خارج المؤسسة. □ تحميل نسخ المقالات التي تم تنزيلها الى اشخاص خارج العراق. السماح ألشخاص ٌعملون فً شركات تجارٌة باستخدام تسهٌالت المكتبة والولوج اليها وتنزيل او طبع كامل الدورية او صنع عدة نسخ منها بضمنها اجزاء كبيرة من المقاالت بهدف اعادة انتاجها كمحاضرات للطلبة . □ السماح للأفراد غير المسجلين بالمكتبة إستخدام اسم مستفيد آخر وكلمة العبور الخاصة به. لان الولوج الى المكتبة العلمية الافتراضية العراقية لا يتم إلا من خلال المسجّلين الذين تم اعتمادهم من قبل كل من المؤسسات المشاركة لذا لا تجوز المشاركة بإسم مستفيد آخر او إستخدام كلمة العبور الخاصة به.

## التسجيل بالمكتبة الافتراضية العلمية العراقية

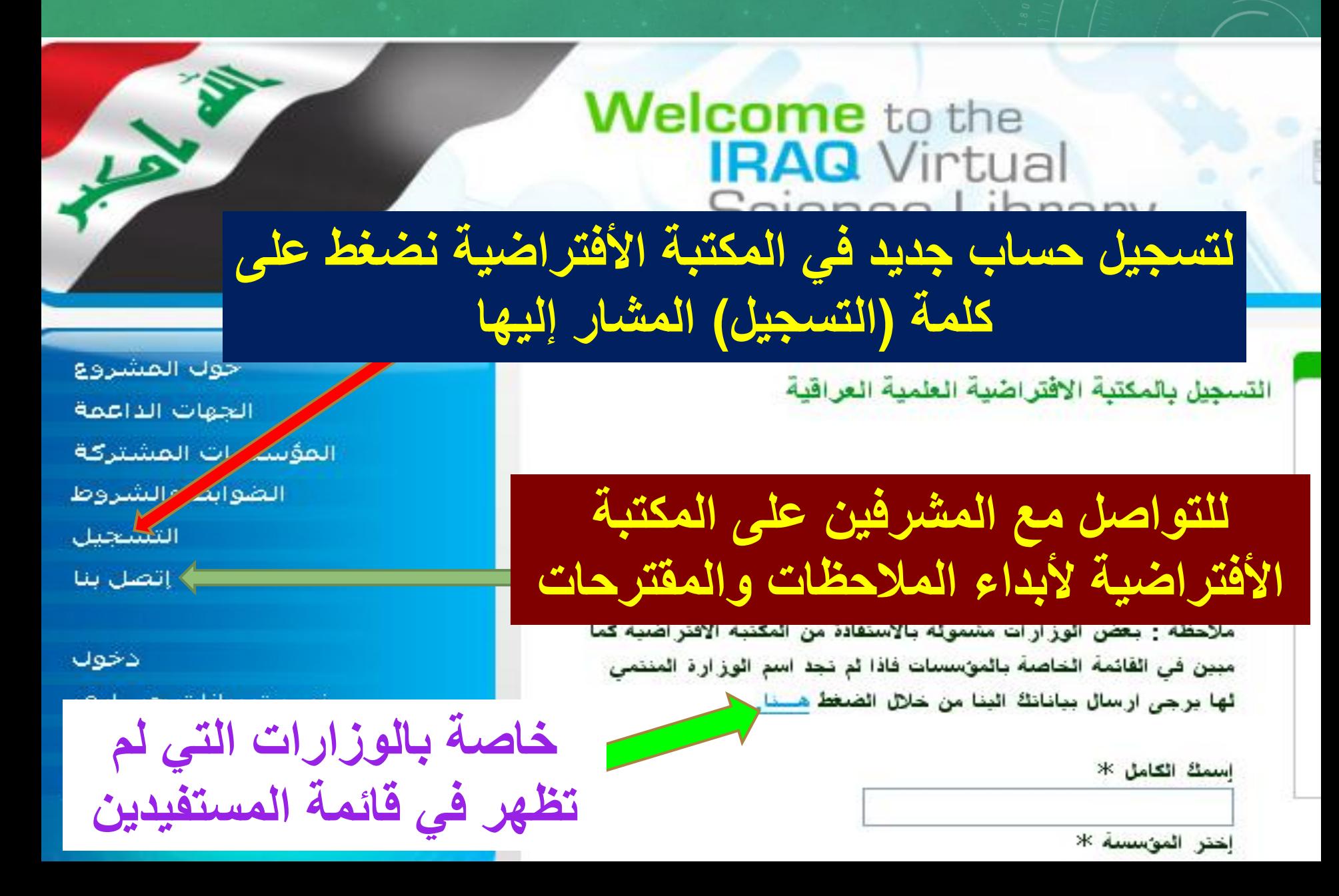

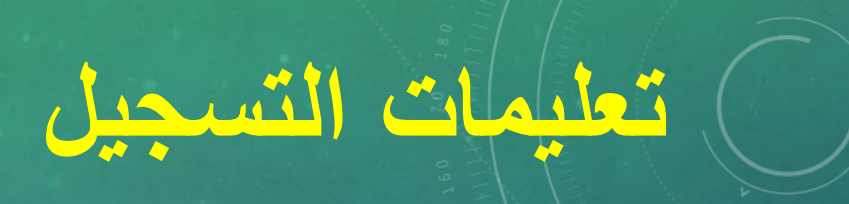

## -1 كتابة االسم الثالثً الكامل وبدون استخدام الرموز وأسماء ألشهر.

-2 استخدام رمز مرور واضح وصرٌح ٌكون أكثر من سبعة رموز أو أعداد أو أحرف مع االنتباه إلى لغة كتابة الرمز.

-3 إدخال رقم هاتف الموباٌل.

إكمال معلومات التسجيل والتواصل مع المشرفين على المكتبة

إسمك الكامل \*

Bashar Abdul Aziz Al-Talib **فتظهر شاشة معلومات الحساب المبٌنة فٌما ٌلً** اِخْتَر اسم المرور ( الحد الادنى 7 حروف او ارقَام او رموز ) \* basharaltalib **إختر رمز المرور ( الحد الادنى 7 حروف** او ارقام او رموز ) \* **مؤسستك تبدأ بملئ** إعادة رمز المرور \* **المعلومات المطلوبة** البريد الالكترون*ى* \* **بعد الضغط على كلمة التسجٌل التً سبق**  $077******$ **ذكرها** اكتب الكلمة الموجودة في الصورة \* h5j8 **عند إكمال المعلومات أضغط هنا**تسجيل

للتوا**صل مع مشرف**ى المكتبة <mark>الأفتراضية في وزارة التعليم العالي</mark> **ألبداء األقتراحات والمالحظات لتطوٌر المكتبة ٌمكن الضغط على عبارة )إتصل بنا( التً سبق ذكرها وكتابة رسالة**

## **IKAU VI**PTUA **Science Library**

حوك المشروع الجهات الداعمة المؤسسات المشتركة الضوابط والشروط التسجيل إنصل بنا

دخول نسبت بيانات حسابي

التَسْجِيلَ فَى الْمَكْنَبِةَ الْأَقْتَرَ اصْنِيَةَ يسر وزارة النعليم العالى والبحث العلمى ان سُكرا لكم , سوف نتَصل بكم بواسطة البريد الالكتروني الخاص بكم نطن عن اطلاق موقع المكتبة العلمية فريبا الافتراضية العراقية بحلته الجنينة والذى بتميز بسهولة عملية طلب التسجيل واسترجاع كلمة المرور والبحث عن مصادر

بعد الضغط على عبارة تسجيل تظهر جملة الترحيب بنجاح العملية مع أبلاغكم بوصول رسالة بالبريد الإلكتروني قريباً ملاحظة: ليس بالضرورة وصول الرسالة لأن الحساب يفعل مباشرة عند التسجيل، فبعد التسجيل يمكنك فتح حسابك خلال ٢٤ ساعة

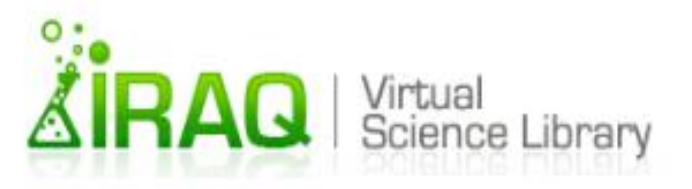

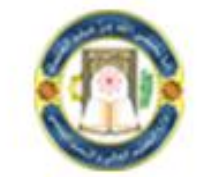

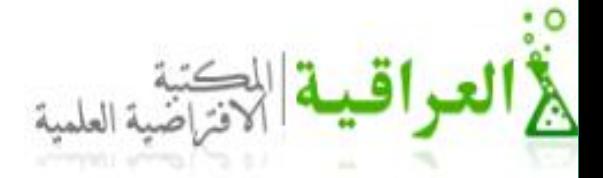

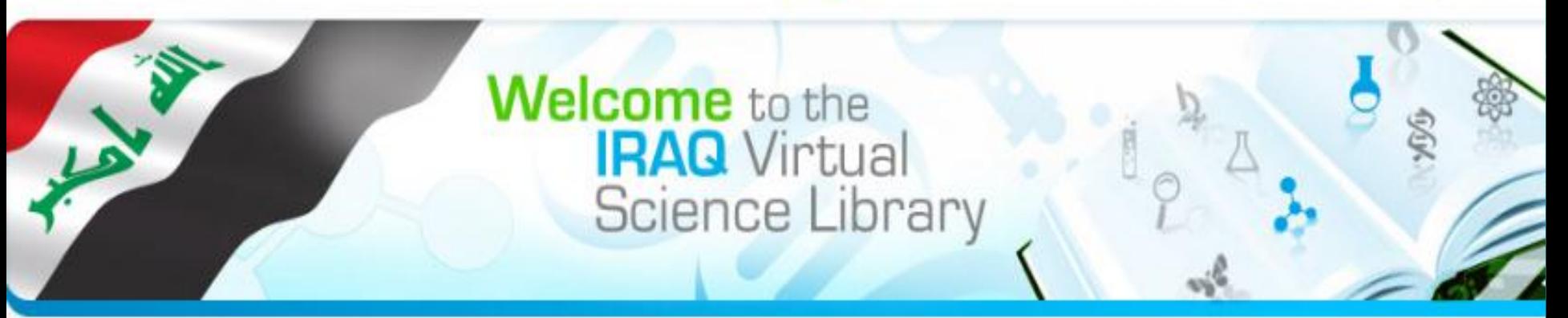

#### **About IVSL Partners Participating Institutions Terms & Conditions IVSL Registration Feedback**

Login

Forgot my account

### Welcome,

**COIODOGC** 

الدخول الى الحساب

The Iraq. Science Library - IVSL provides free. access to thousands of scientific ans from major publishers as well as a large collection of on-line educational materials.

لتحويل اللغة العريبة أضغط هذ

#### **Announcments**

We are pleased to announce the new IVSL site. The new site will make it easier to register, renew your password, and search for resources. Please explore the new site and provide your feedback using the form linked at left.

**MUJ**<br>Genistyfortife<sup>n</sup> التسجيل تفاصيل  $\mathbf{A}$ والدخول الى الحساب في المكتبة الأفتر اضبة وإستخدامه

# التسجيل بالمكتبة الإفتراضية الطمية العراقية

### **Nelcome** to the **IRAQ** Virtual Science Library

التسجيل بالمكتبة الافتراضية العلمية العراقية

يرجى ملاحظة أنه بجب الموافقة على تسجيلك من قبل المسؤول الخاص بالمؤسسة التي سبطت انكُ منتمي لها قبل أن تتمكن من البدء في استخدام المكتبة الافتر اضية الطمية العرافي<mark>ن والتحويل اللغة الي</mark>

الأنكليزية أضغط هنا ملاحظة : بعض الوزارات مشمولة بالاستف<mark>ا</mark> مبين في القائمة الحاصلة بالموسسات فاذا لم نجد اسم الوزارة المنتمي تها برجي ارسال بباناتك البنا من خلال الضغط هسنا.

إسمك الكامل \*

إختر المؤسسة \*

مشاكل الوزارات التى سبق ذكر ها

الدخول الى

الحساب

الجهات الداعمة المؤسسات المشتركة الضوابط والشروط التسجيل إتصل بنا أدخون

حوك المشروع

يت بيانات حسابتي

English N

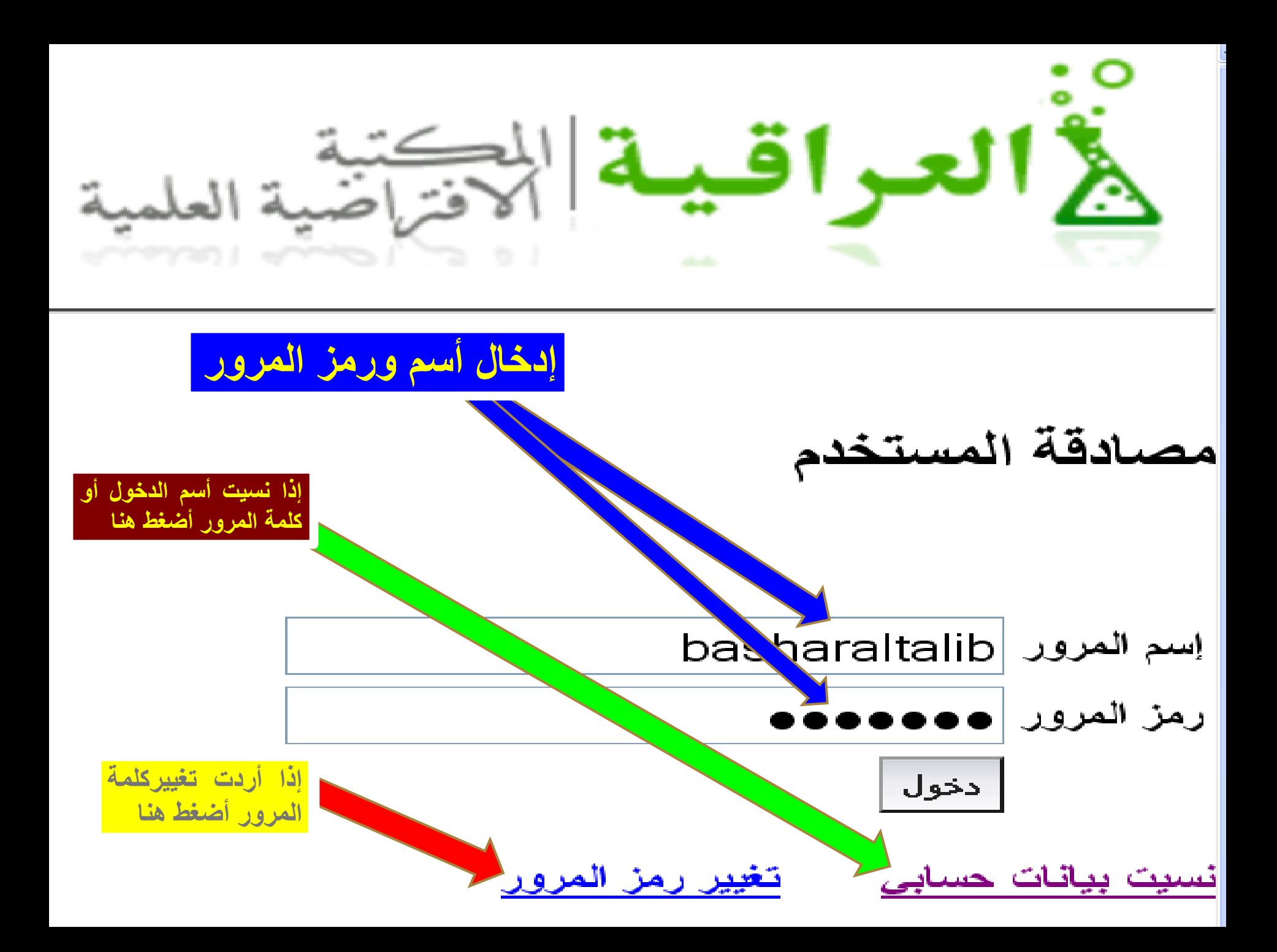

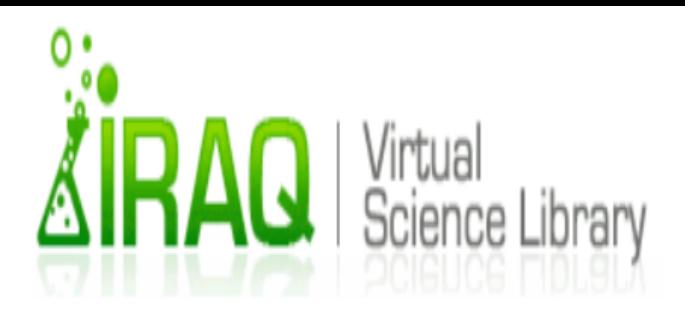

**English** 

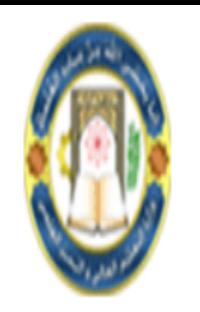

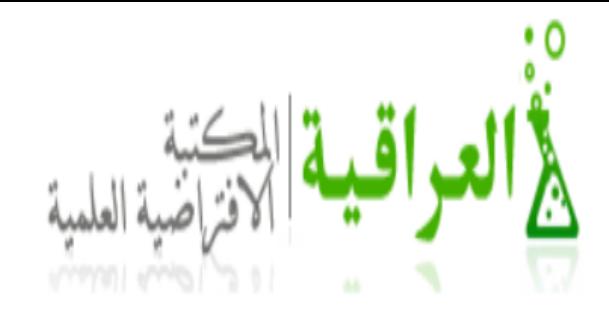

نسيت حسابك

- No offer إدخل عثوان البريد الإلكثروني الذي شت بثوفره عند إنشاء الحساب الخاص بك ونحن سوف نزودك معلومات حسابك من خلال البريد الإلكثروني في بضح دقائق

البربد الالكثرونى

batalib@yahoo.com إرسال

العودة الى صفحة الدخول

ملاحظة عامة للمستخدمين :

اسم المستخدم الخاص بك هر معلومة شخصية فلا تسمح للاخرين استخدامات أسم المسؤول المشارف والمحتفى المحتم المكتبة هي للمستخدم المتحسى في البحث والتعليم فقذولا يجوز استخدامها لأخراص أخرى إساءة الاستخدام قديدقع الجامعة لأنخاذ فران الغاء اشتراكك

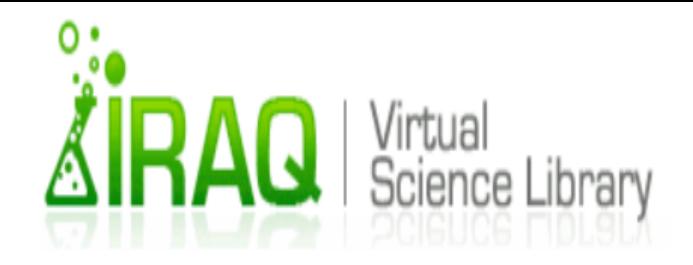

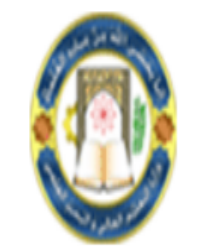

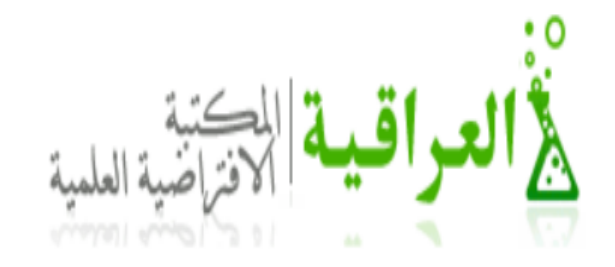

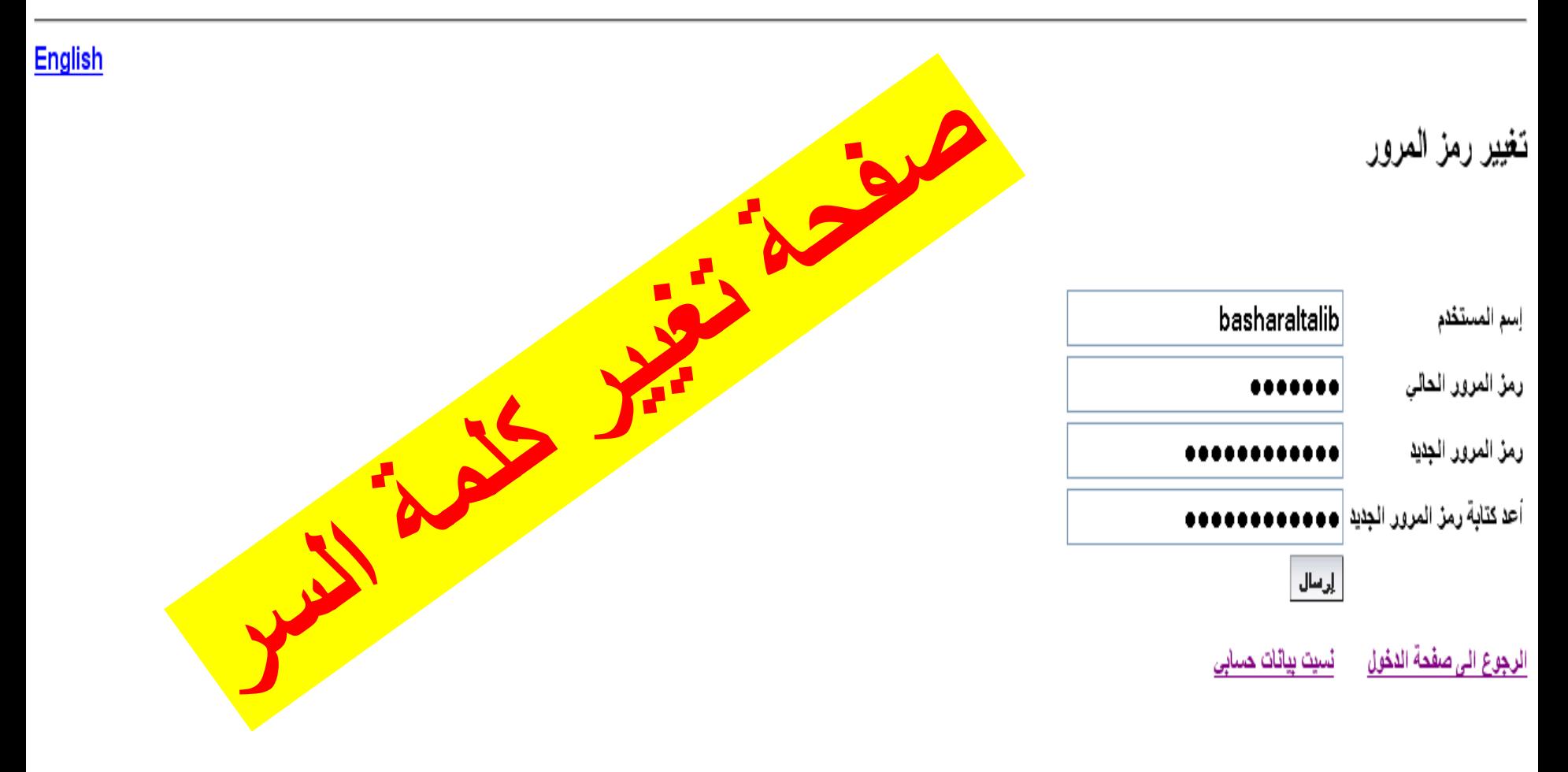

ملاحظة عامة للمستخدمين :

اسم المستخم الخاص بك هر مطومة شخصية فلا تسمح للاخرين استخدامه. حامل أسم المسترق المستخدم المستخدم المستخدم المكتبة هي للمستخدم والمستخدم والثطيم فقط ولا يجوز استخدامها لأغراض أخرى وساءة الاستخدام قديدقع الجامعة لأنخاذ فران الغاء اشتراكك

في العواقية الاسكتية العلمية **صفحة الدخول**  مصادقة المستخدم **إلى الحساب**hasharaltalib $\mid$ يسم المرور **بعد إدخال أسم المرور ورمز المرور**  رمز المرور **نقوم بعمل كلك على دخول** .<br>ادخول يير رمز المرور نسبت بيانات حسابي

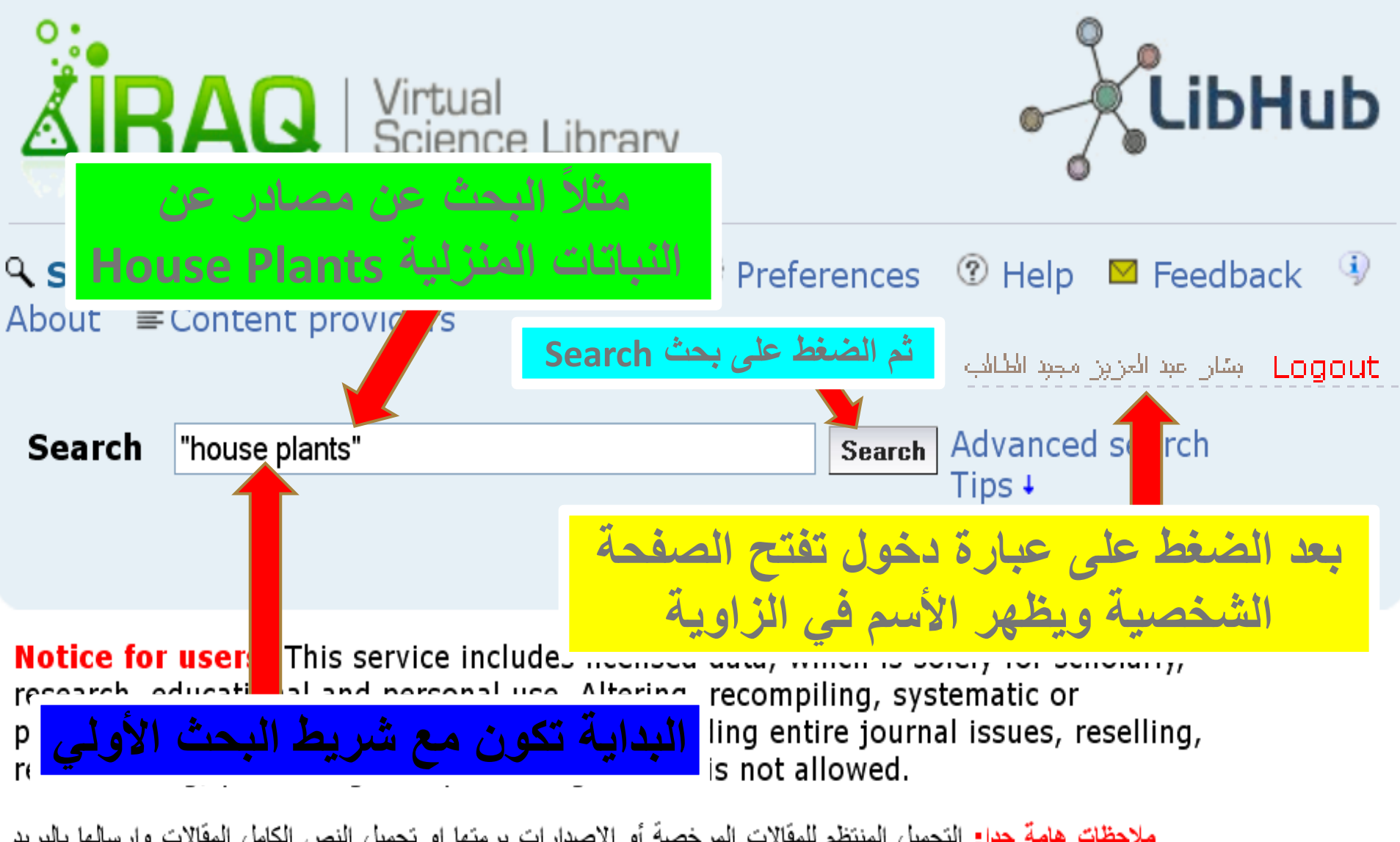

**ملاحظات هامة جداء ال**تحميل المنتظم للمقالات المرخصة أو الاصدار ات برمتها او تحميل النص الكامل المقالات وإرسالها بالبريد الإلكتروني لأصدقاء خارج المؤسسة اوارسال بالبريد الالكتروني نسخ من المقالات المحملة للناس خارج العراق٬ غير مسموح به٬ سيسبب بحذف حسابك من المكتبة الافتر اضبية العلمية العر اقية.

LibHub is provided by SemperTool

©2012 SemperTool

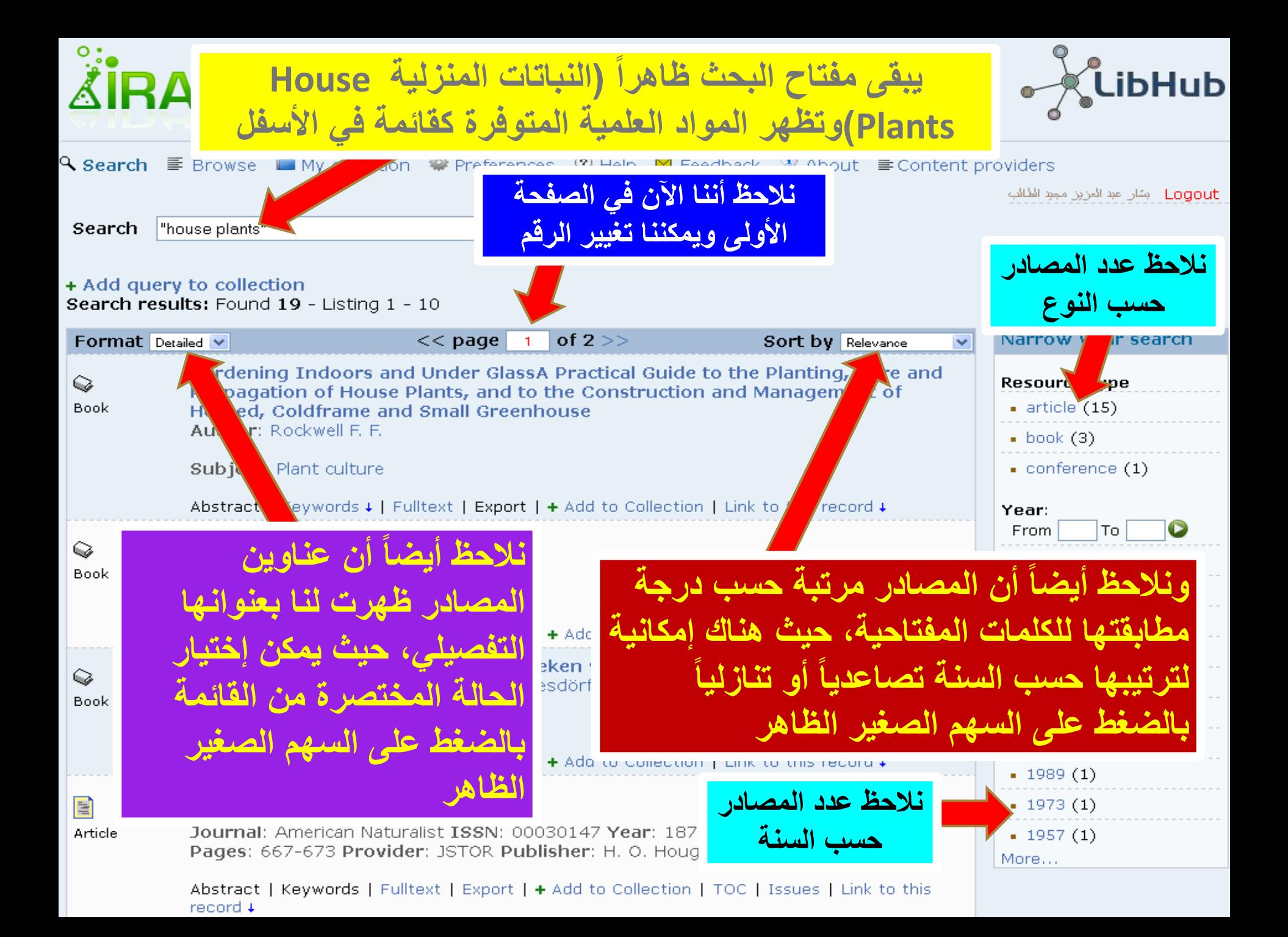

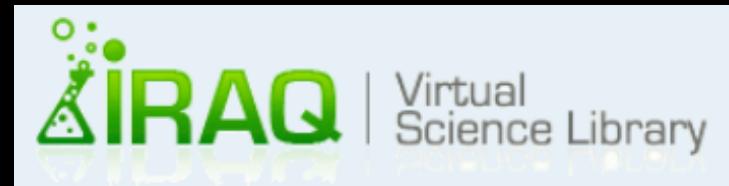

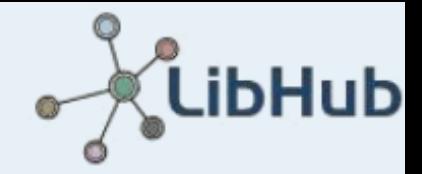

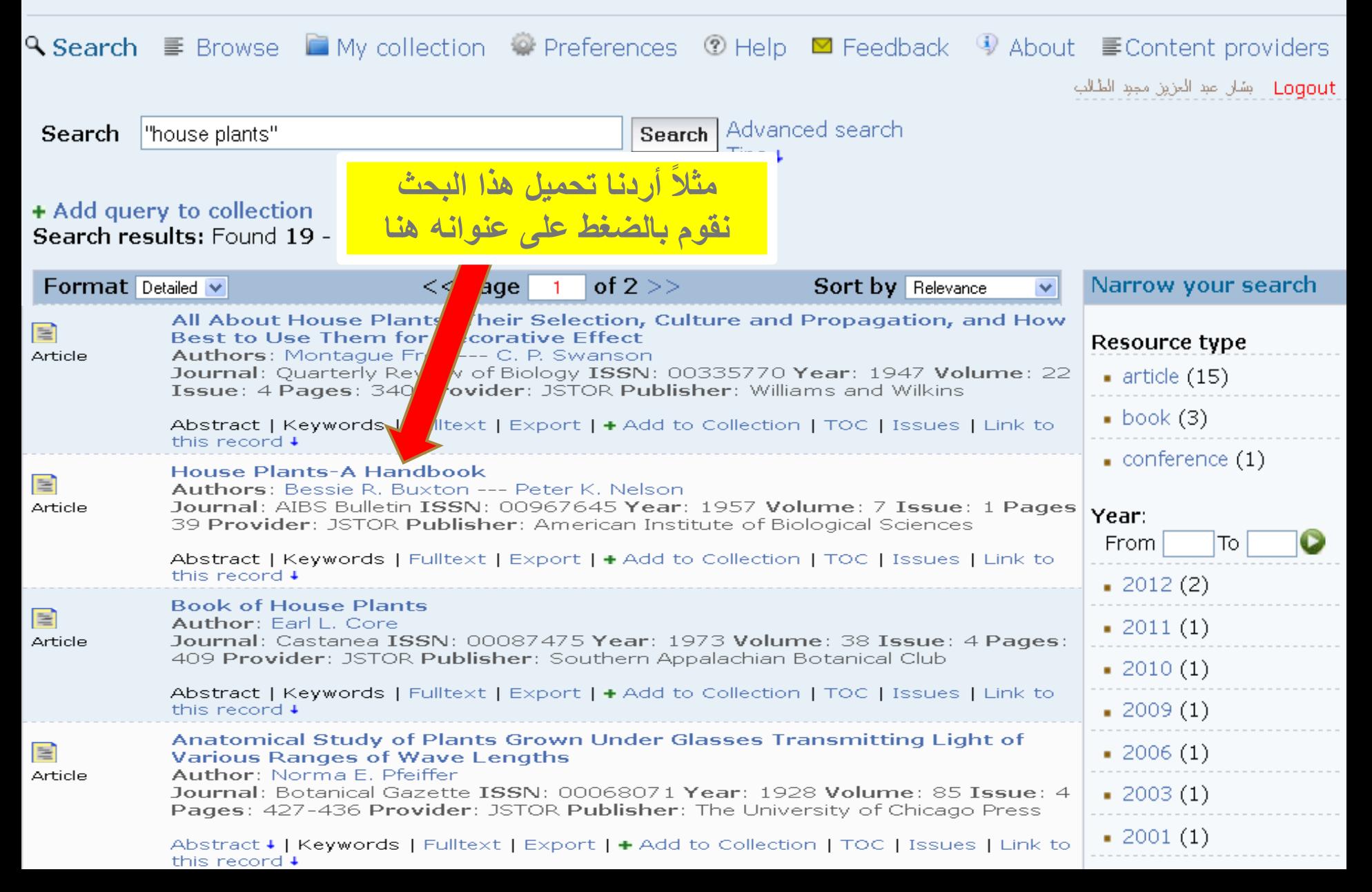

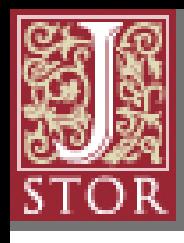

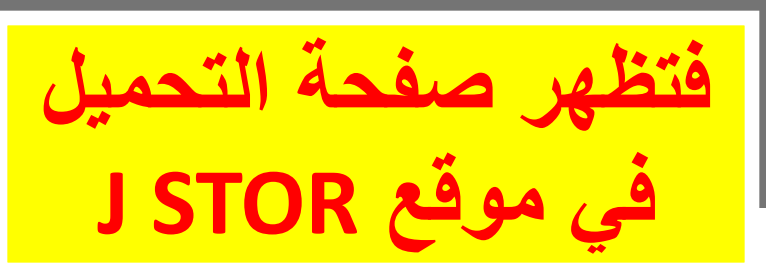

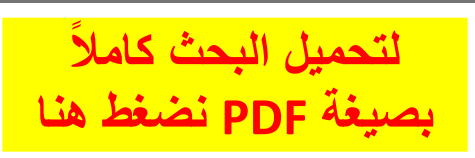

### **JSTOR's Terms and Conditions**

Your use of the JSTOR archive indicates your act<mark>r</mark> ance of JSTOR's Terms and Conditions.

Accept JSTOR's Terms and Conditions and proceed to PDF

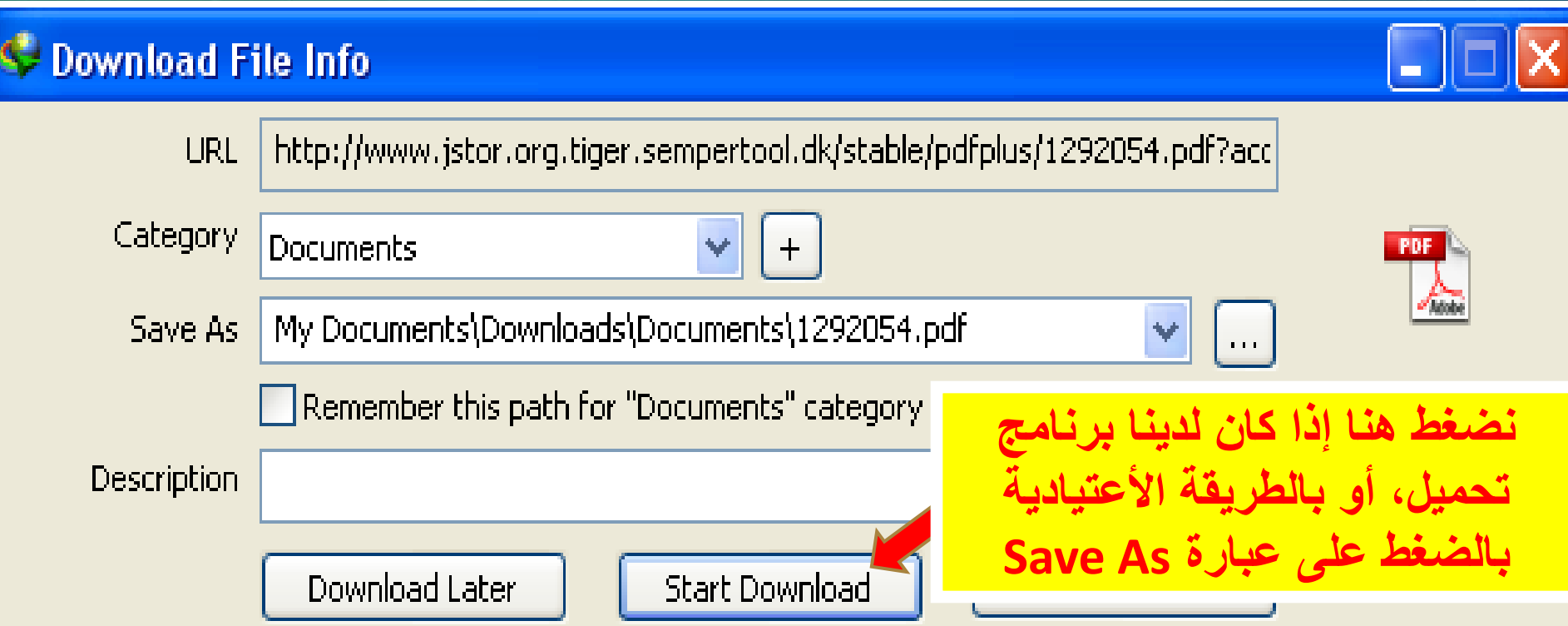

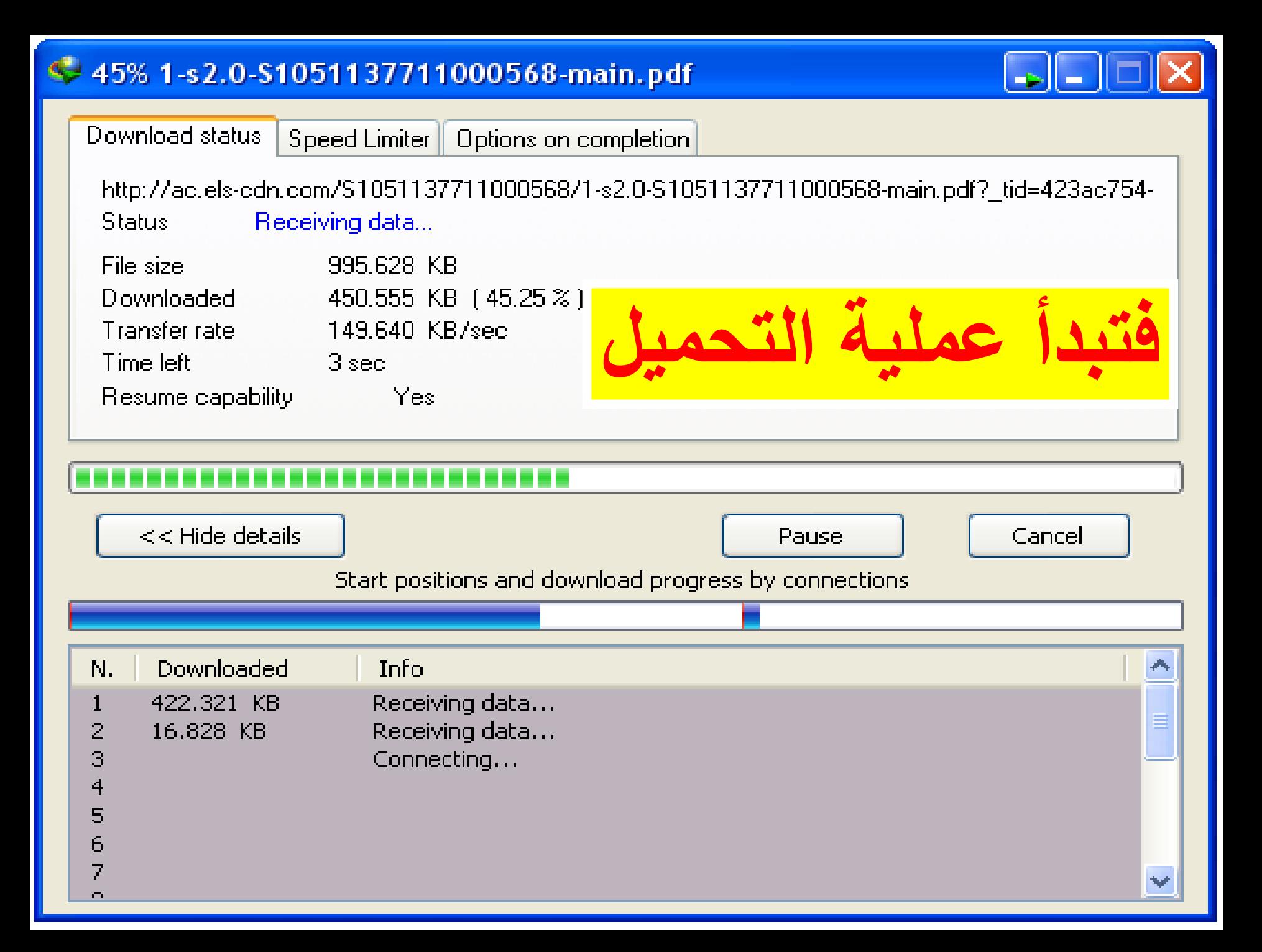

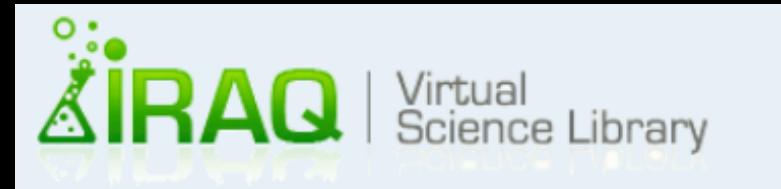

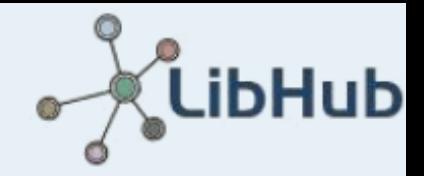

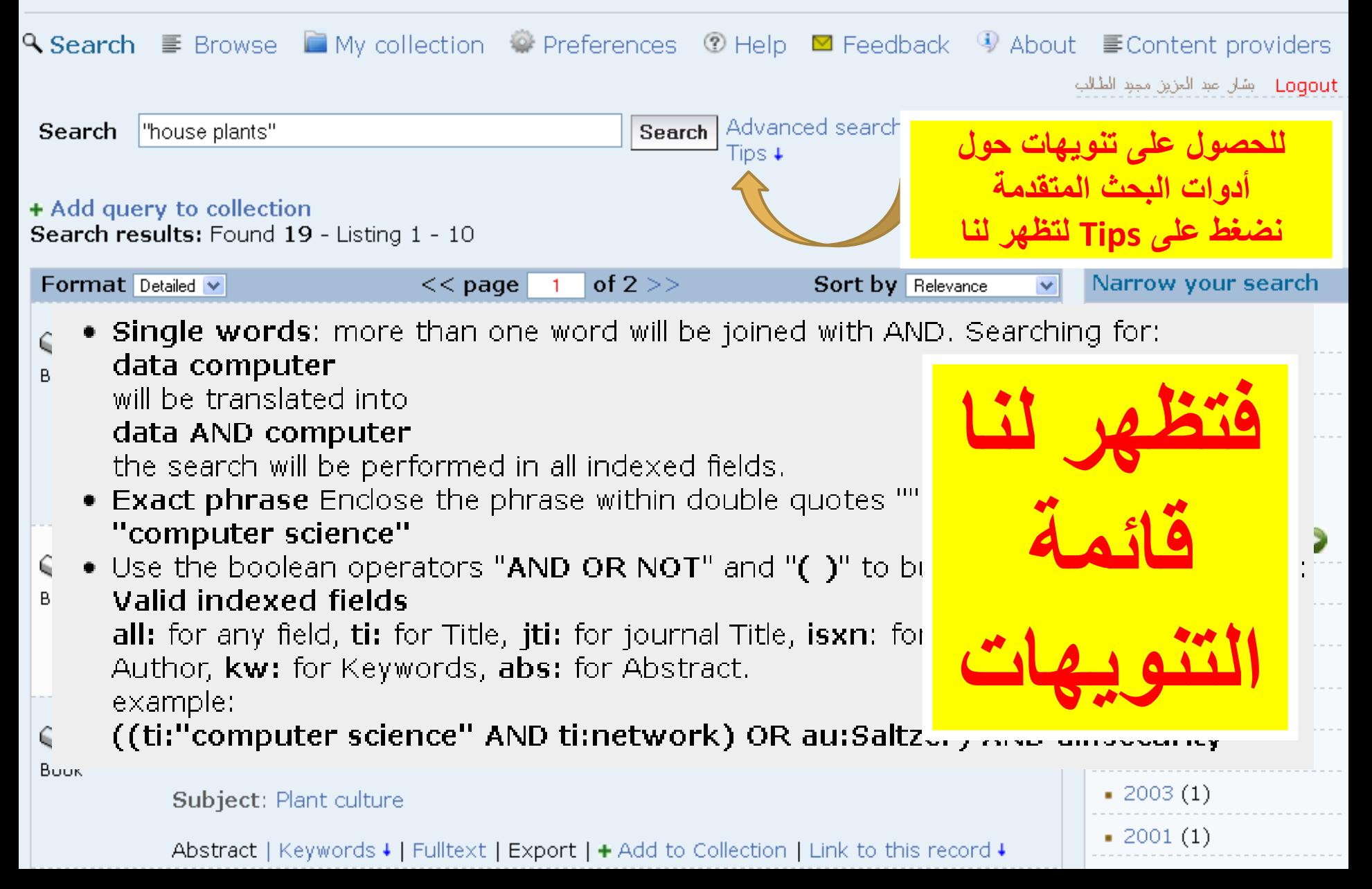

# **يعاًَ انرُىٌهاخ**

**كلمات مفردة words Single عندما ٌكون هناك أكثر من كلمة فً شرٌط البحث فإنها تدمج بكلمة AND فمثال نبحث عن المصادر التً تحوي المقطع )(computer data((، فإننا نقوم بكتابتها كما ٌل:ً AND data computer وعندها سٌتم تنفٌذ البحث فً جمٌع الحقول المفهرسة.**

البحث المطابق :Exact phrase ضع العبارة التي ترغب أن تعثر على المصادر التي تحتويها بالضبط بين **عالمتً إقتباس ، فمثال science computer حرفٌا أردت البحث عن المصادر التً تحتوي على المقطع فعندها علٌنا كتابة "science computer ".** **إسرخذو األدواخ AND و OR و NOT وكذنك ") (" نهحصىل عهى إيكاَاخ تحس أكثز ذقذياا، فًثالا ًٌكٍ إسرخذاو انًخرصزاخ انرانٍح:**

 **أ- :all نهثحس عٍ تحس أو يعهىيح فً كم انًصادر تذوٌ إسرثُاء. ب- :ti نهثحس عٍ كهًح أو يقطع فً انعُاوٌٍ** جــ Jti: للبحث عن كلمة أو مقطع في عنـاوين المجلات العلمية  **د- :isxn نهثحس عٍ كهًح أو يقطع حسة رقى انرصٍُف ISSNأو ISBN هـ- :au نهثحس عٍ كهًح أو يقطع نًؤنف يعٍٍ** و – kw: للبحث عن كلمة أو مقطع حسب الكلمة المفتاحية  **س- :abs نهثحس عٍ كهًح أو يقطع فً ذًهٍذ انثحىز** 

**فًثالا:**

#### abstract)

ti:"computer science" AND ti:network) OR au:Saltzer) AND all:security)) أي ا**لبحث عن المصادر التي تحتوي في عنو**انـها على كل من المقطع " " computer science وكذلك الكلمة network أو المصادر من تأليف الباحث Saltzer وأن يكون البحث في كل المصادر التي تقع ضم*ن* بحوث أمنية المعلومات.

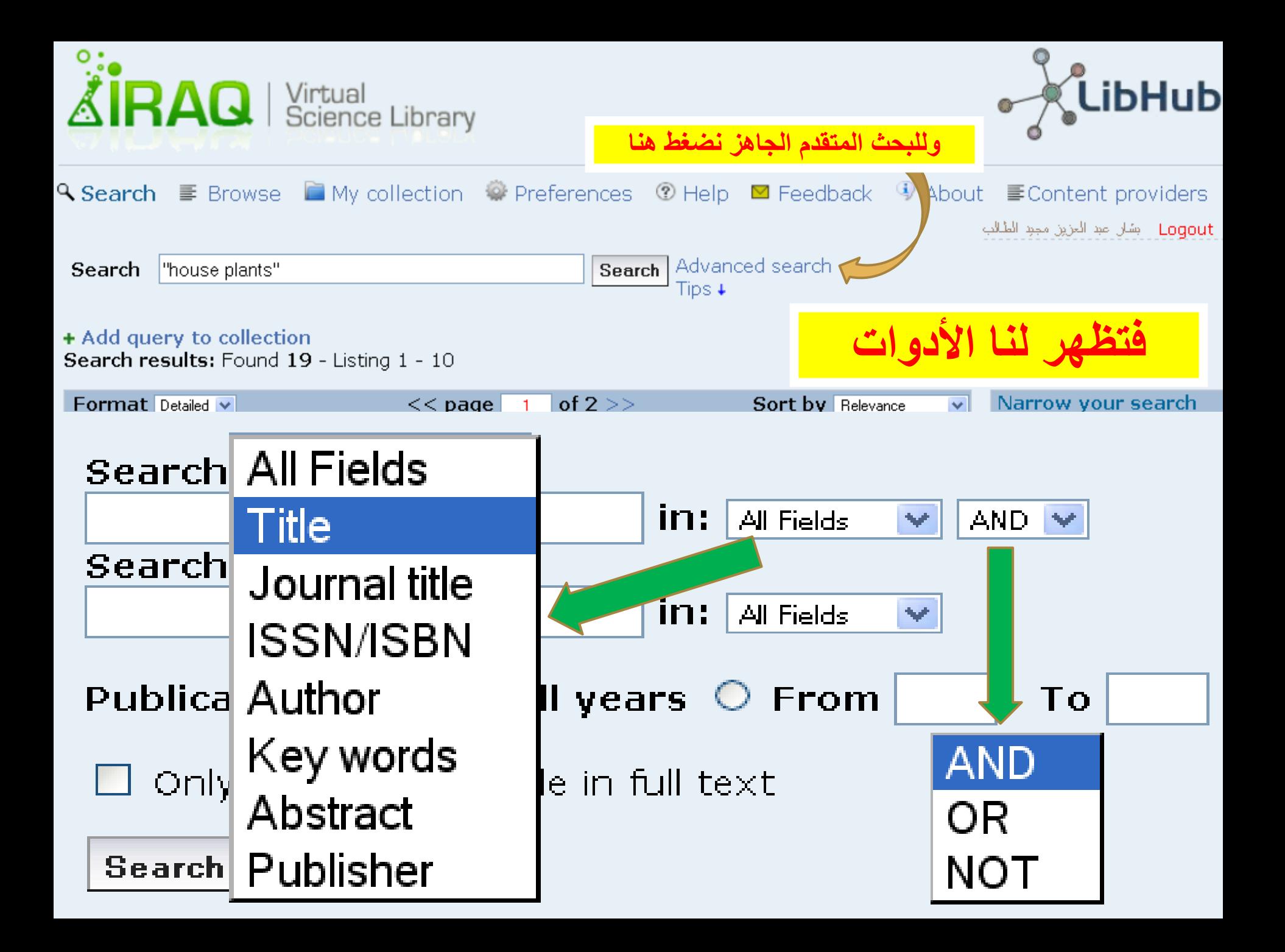

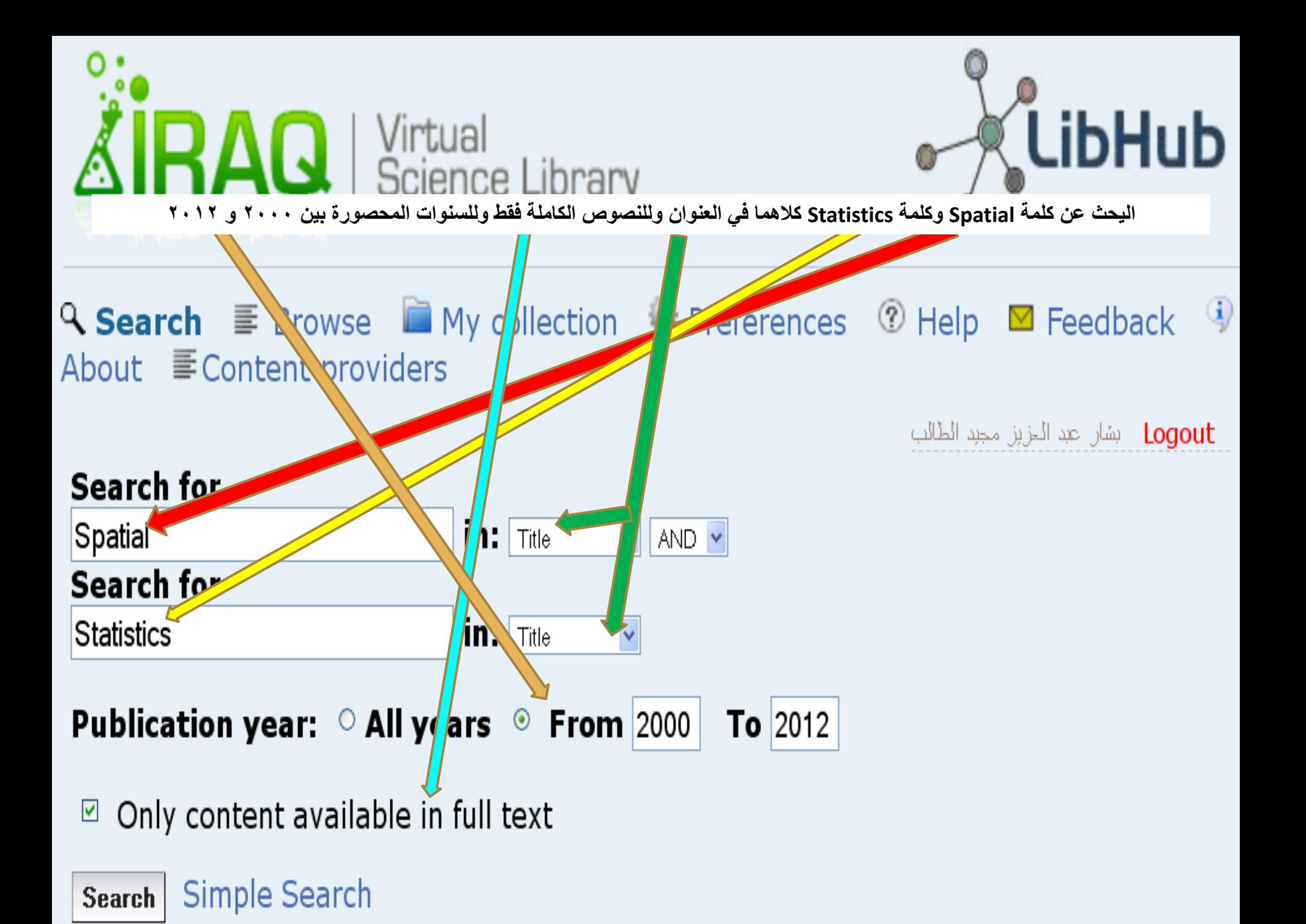

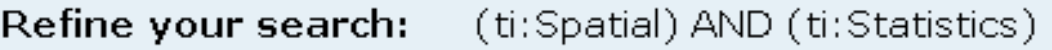

 $\triangledown$  Search In All Fields AND V

+ Add query to collection Search results: Found 277 - Listing 1 - 10

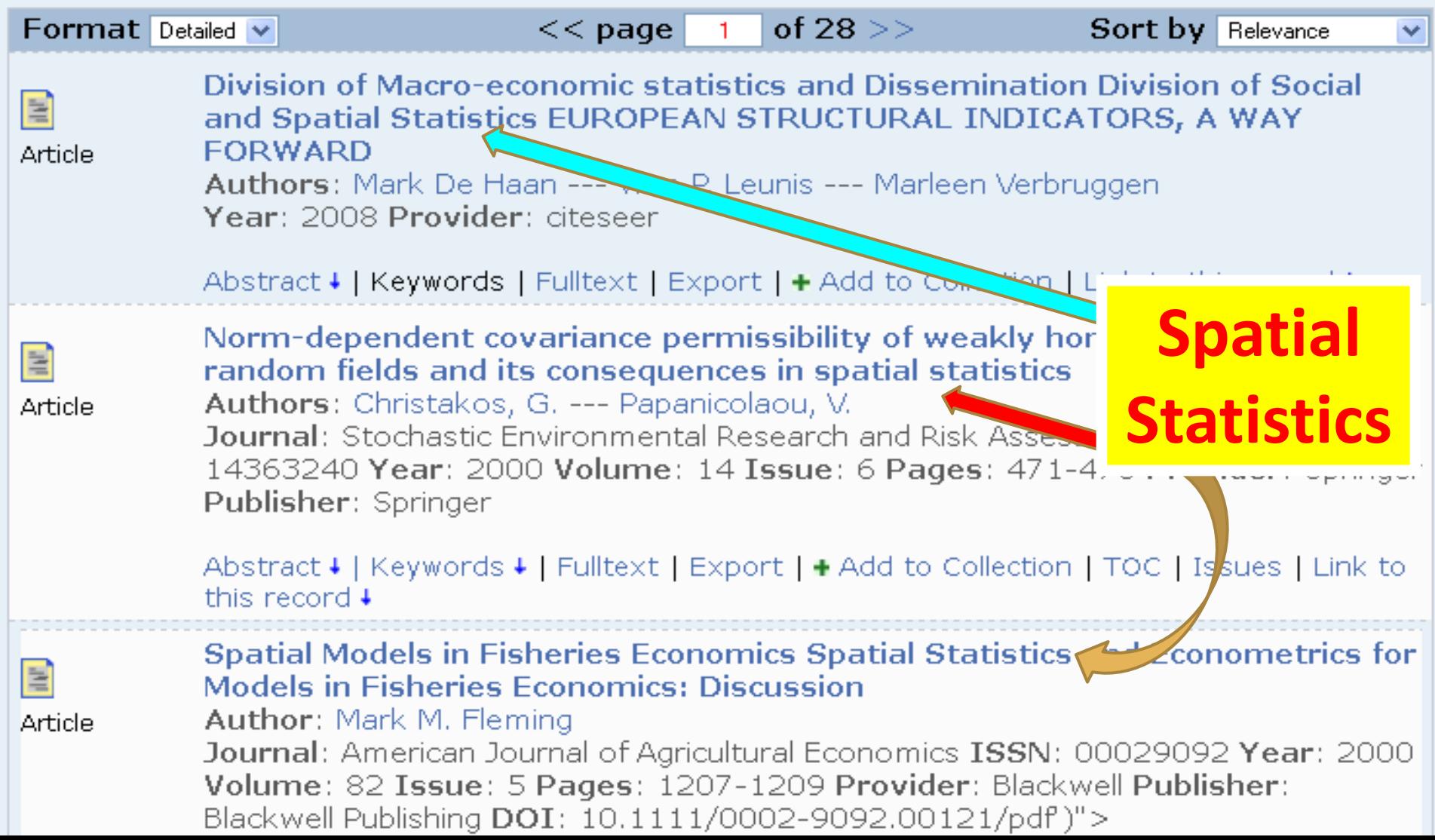

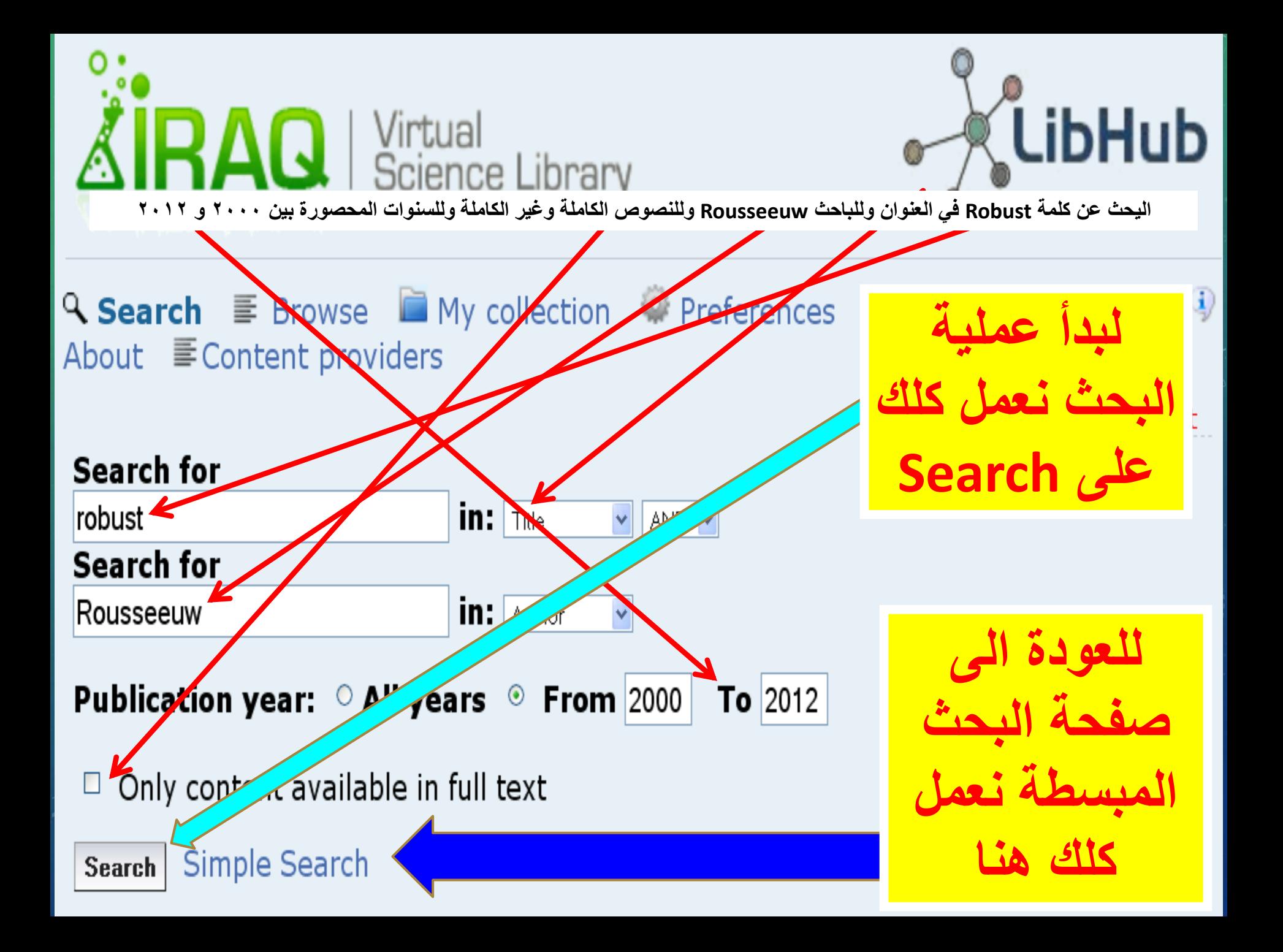

Refine your search: (ti:robust) AND (au:Rousseeuw)

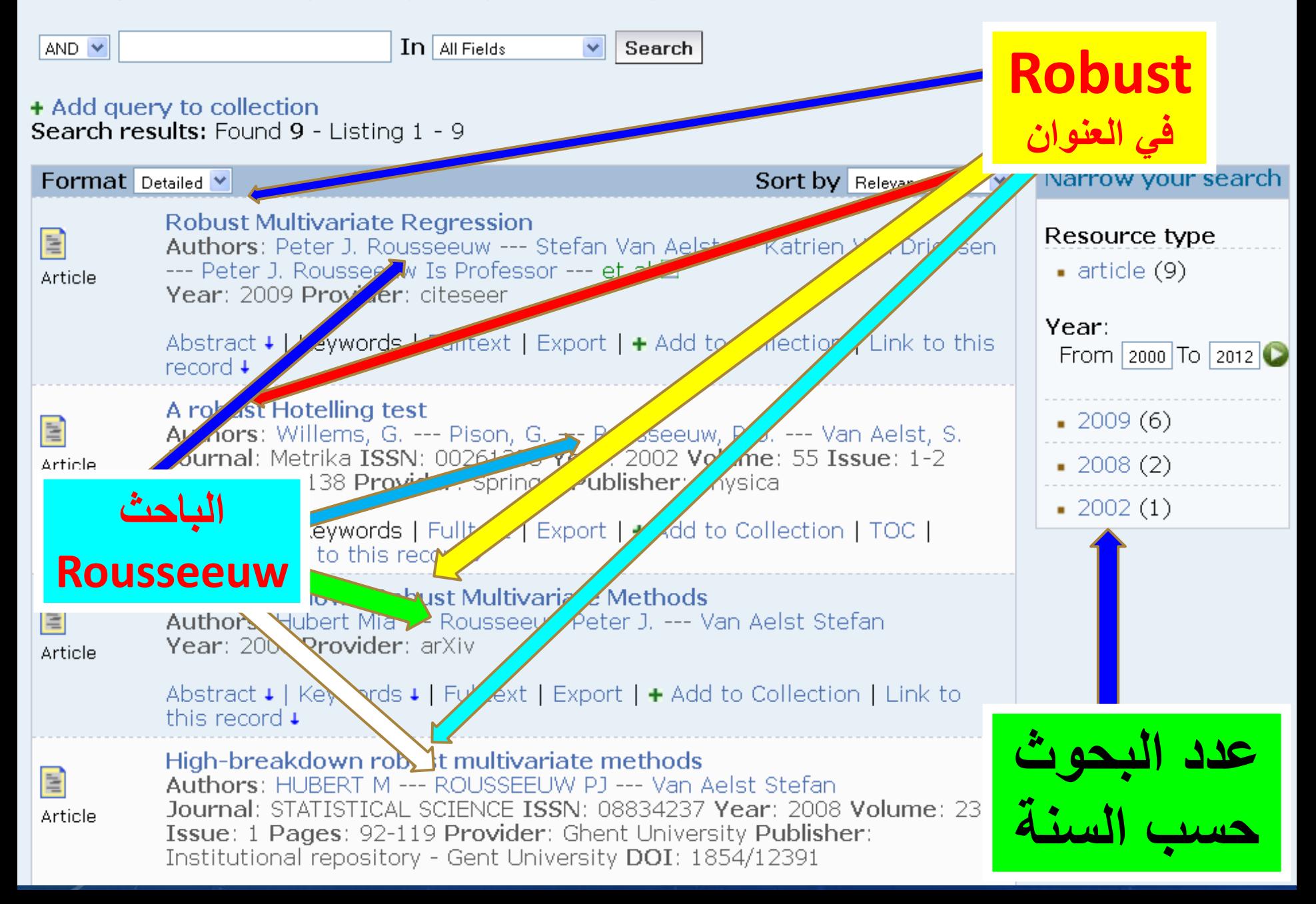

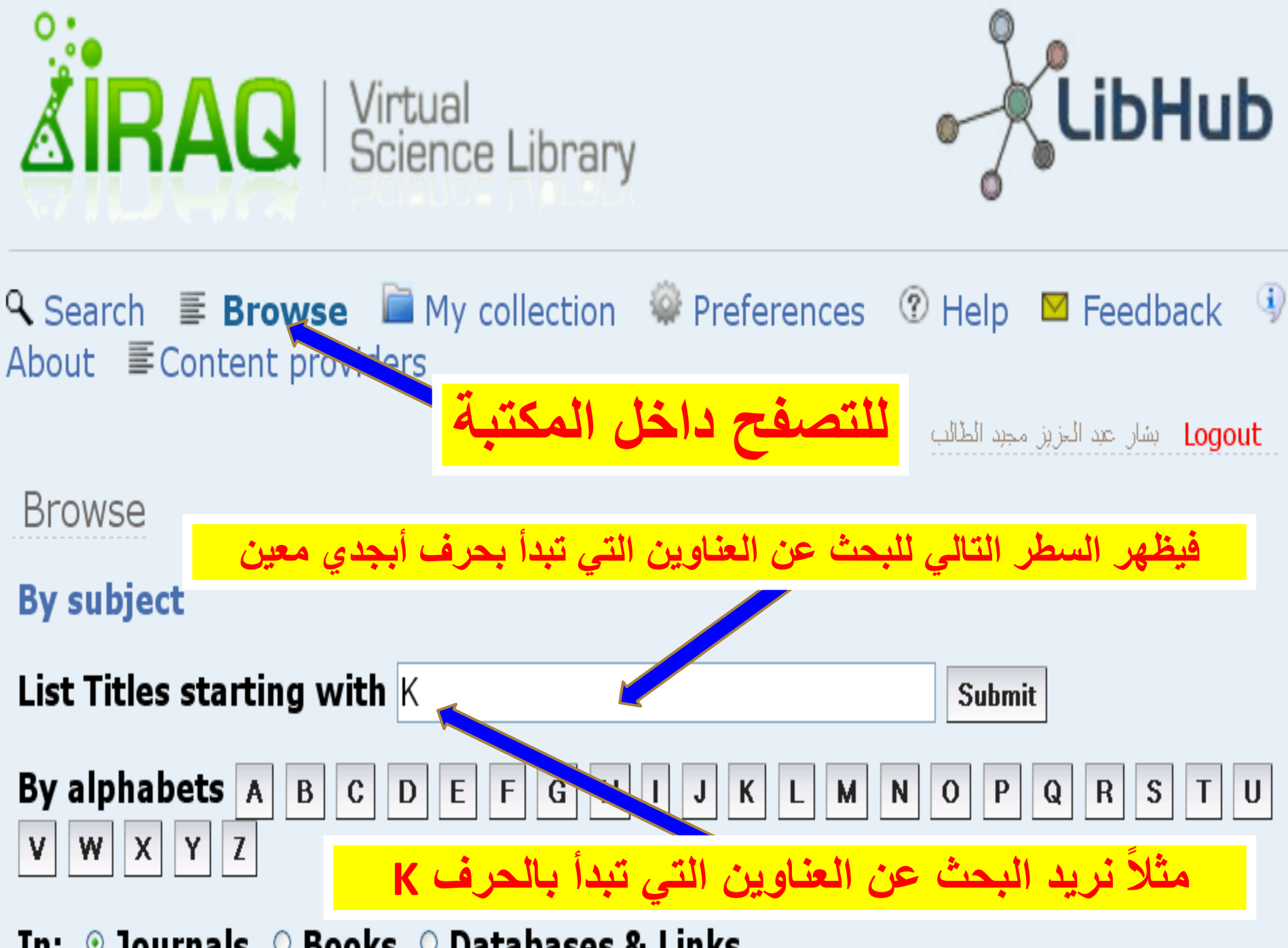

◎ Journals © Books © Databases & Links In:

**Browse results:** Found 99 - Listing 1 - 10

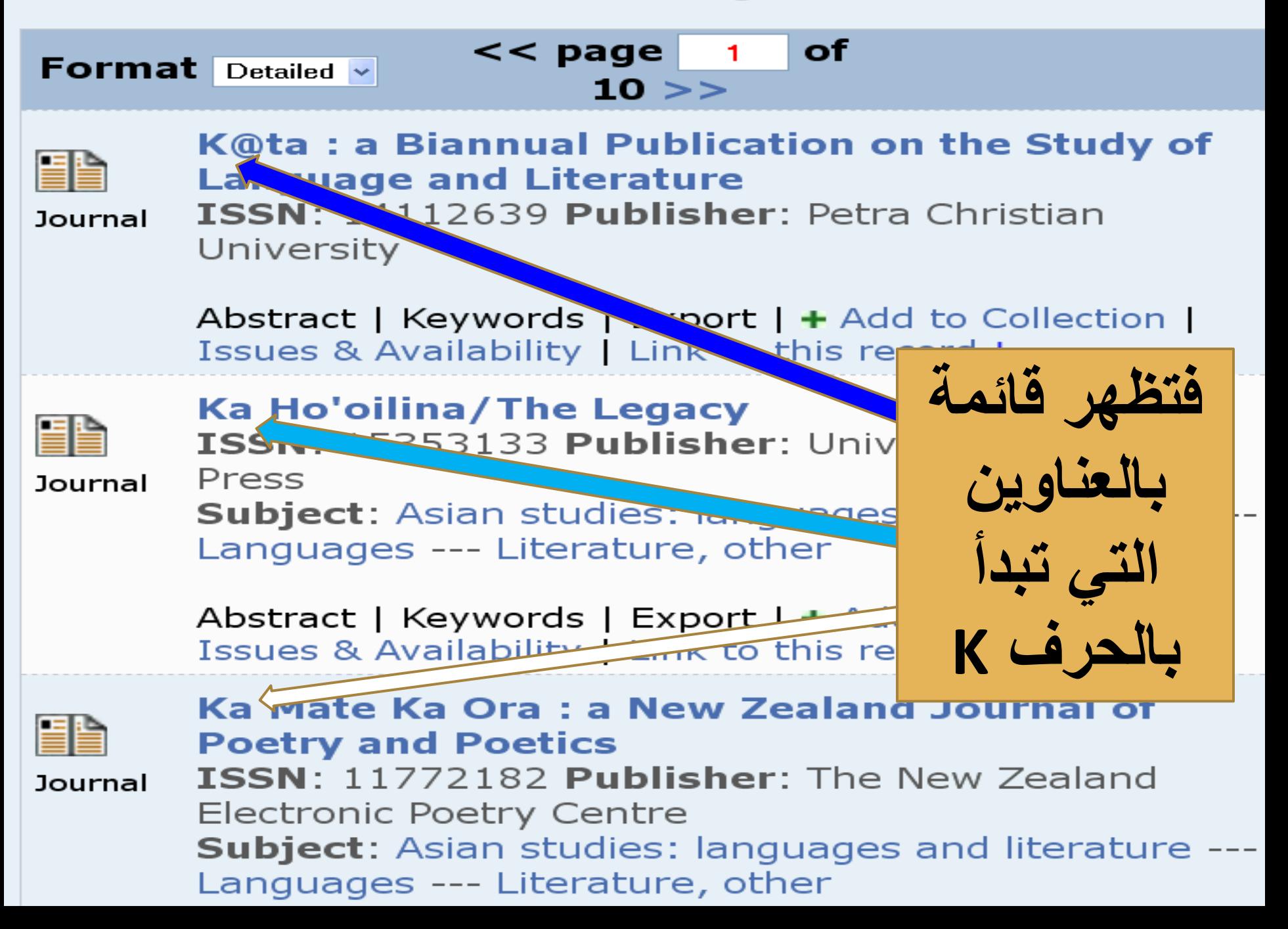

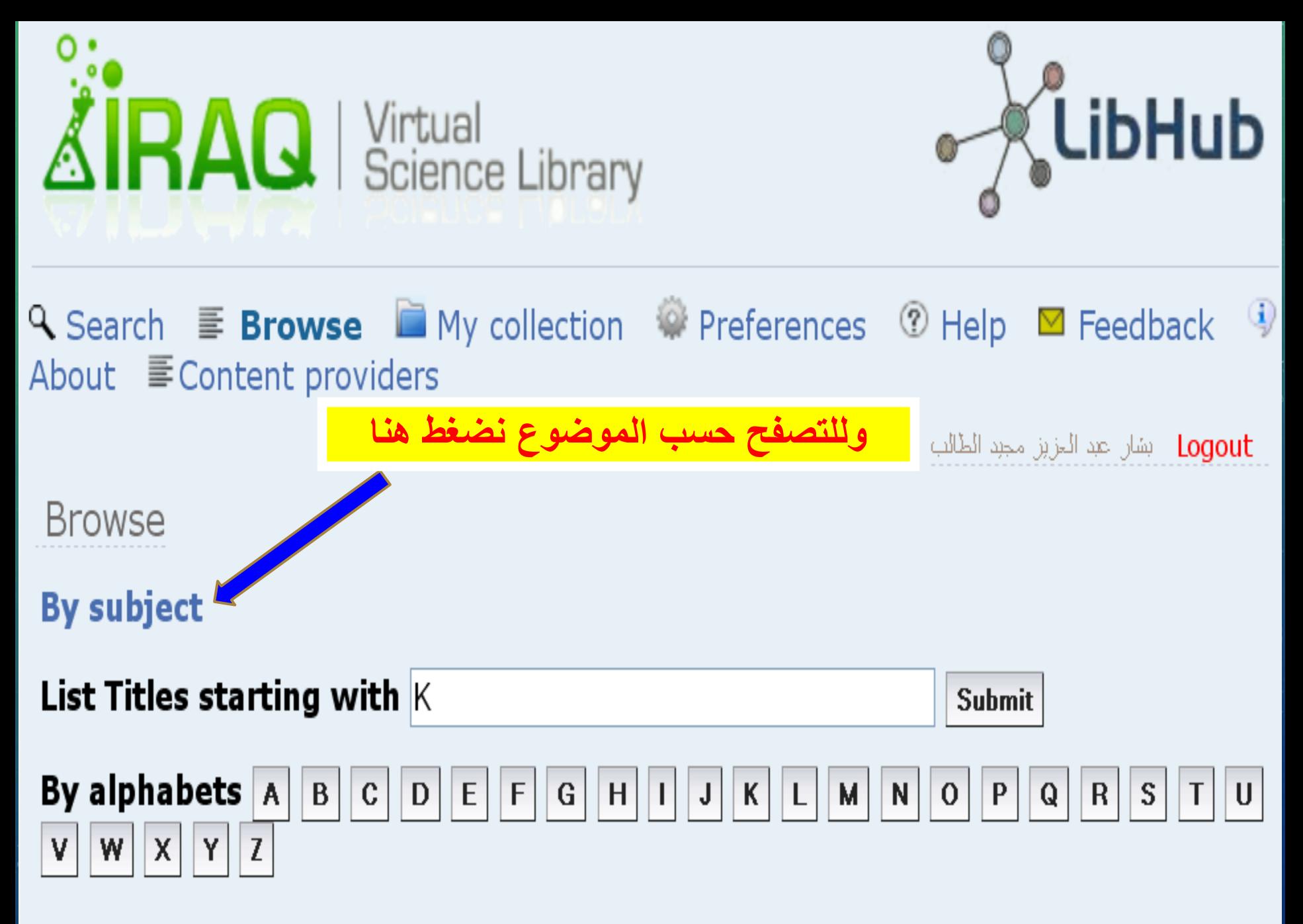

In:  $\odot$  Journals  $\odot$  Books  $\odot$  Databases & Links

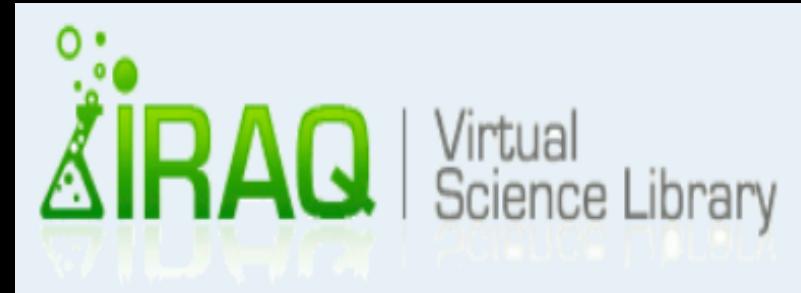

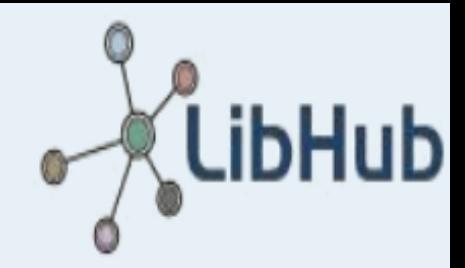

Q Search **E** Browse My collection © Preferences ① Help M Feedback <sup>(i)</sup> About E Content providers

ـ Logout - بشان عبد المزيز مجبد الطالب

### Resources By Subject

### **Expand Subject Tree**

- Agriculture
- Archaeology
- Asian studies
- Business, economics and management
- Education
- Environmental studies
- Gender studies
- General reference
- $\blacksquare$  History
- Language and literature
- $\blacksquare$  Law

• Library and information science

فتظهر قائمة بالتخصصات العلمبة المتوفرة

- Medicine
- Others
- Performing arts
- Philosophy
- Political science
- Psychology
- $\blacksquare$  Religion
- Science
- Social sciences
- Technology and engineering

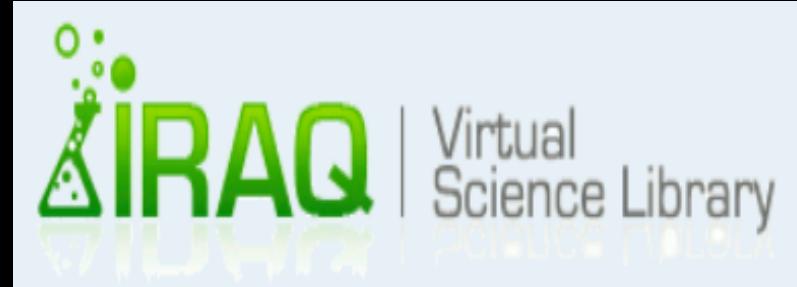

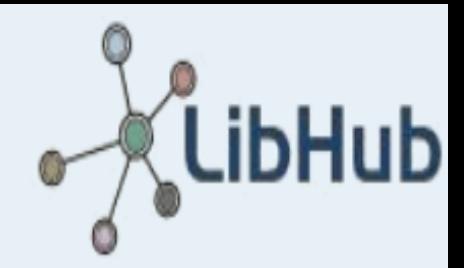

Q Search **E** Browse My collection © Preferences ① Help M Feedback <sup>(i)</sup> About E Content providers

ـ Logout - بشان عبد المزيز مجبد الطالب

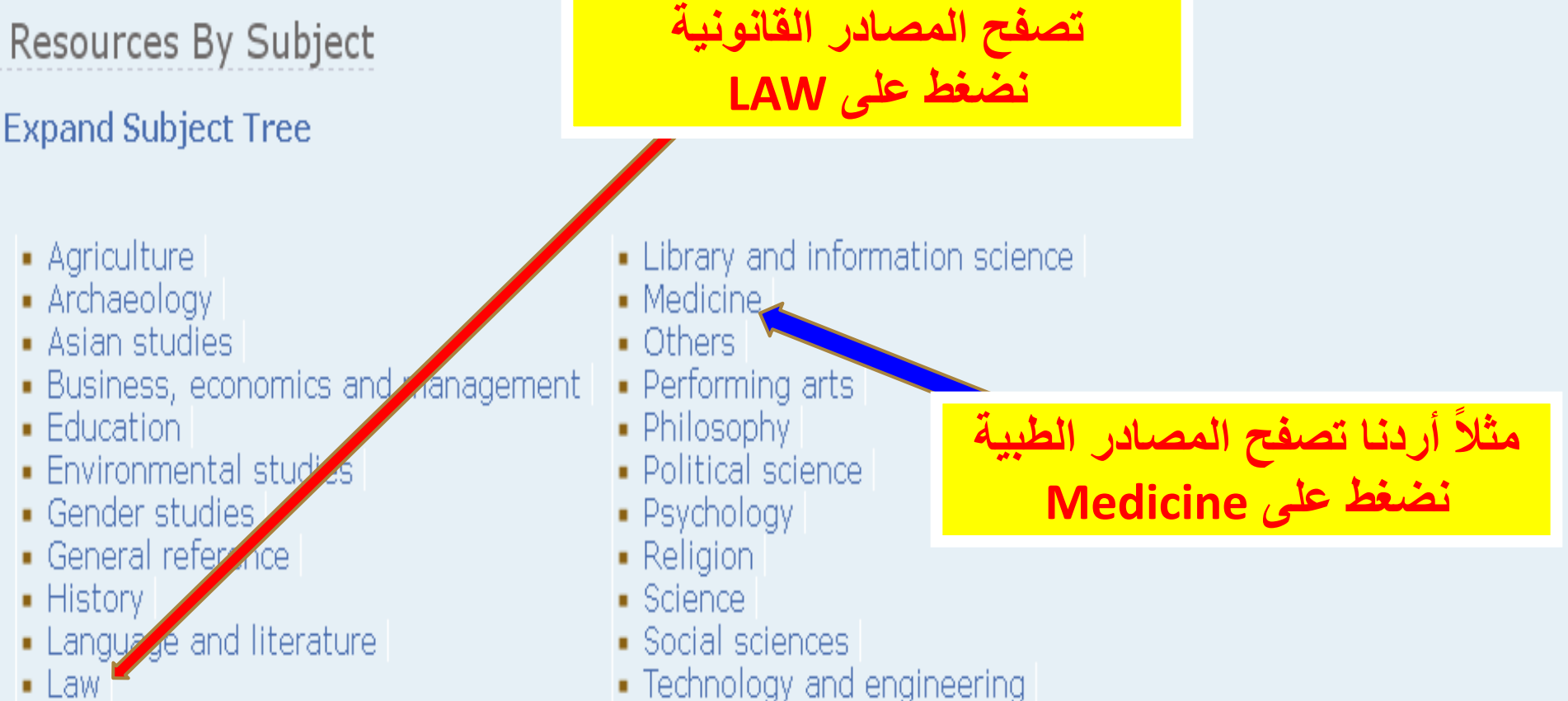

• Law

Q Search **E** Browse ■ My collection <sup>©</sup> Preferences ② Help ⊠ Feedback <sup>(i)</sup> About E Content providers

Logout بشان عبد المزين مجبد الطالب

#### Resources By Subject

**Expand Subject Tree** 

#### Subjects ▶ Medicine

- Allergy and immunology (31 journals)
- Anesthesiology and intensive care (27 journals)
- Cardiovascular and respiratory system (123) journals)
- Complementary and alternative medicine (14 journals) (8 books)
- Dentistry (61 journals) (1 books)
- Dermatology (24 journals) (1 books)
- Endocrinology and diabetes (20 journals)
- Gastroenterology (43 journals)
- Genitourinary system and urology (32) journals)
- Geriatrics (24 journals)
- Gynecology and obstetrics (64 journals) (5 books)
- Hematology (16 journals)
- Human anatomy (11 journals)
- Internal medicine (344 journals) (37 books)
- Medical technology and radiology (70 journals)
- Medicine (General) (504 journals) (21 books) (69 databases & links)

• Musculoskeletal system, orthopedics and rheumatology  $\sqrt{67}$ journals)

- Neurosciences (112 journals) (1 databases & links)
- Nursing (68 journals) (3 books) (17 databases & links)
- Oncology (92 journals) (3 databases & links)
- Ophthalmology (33 journals) (1 books)
- Otorhinolaryngology (23 journals) (1 books)
- Pathology (57 journals) (1 books)

فتظهر المصادر المتوفرة في الطب

- Pediatrics (103 journals) (9 books)
- Pharmacy and materia medica (59 journals) (2 books)
- Physical therapy (Physiotherapy) and occupational therapy
- (23 journals) (6 databases & links)
- Physiology (148 journals) (20 books) (3 databases & links)
- Psychiatry (47 journals)
- Public health and social medicine (230 journals) (24 books) (2 databases & links)
- Surgery (152 journals) (8 books)
- Therapeutics, Rehabilitation, Pharmacology (109 journals) (18 books)
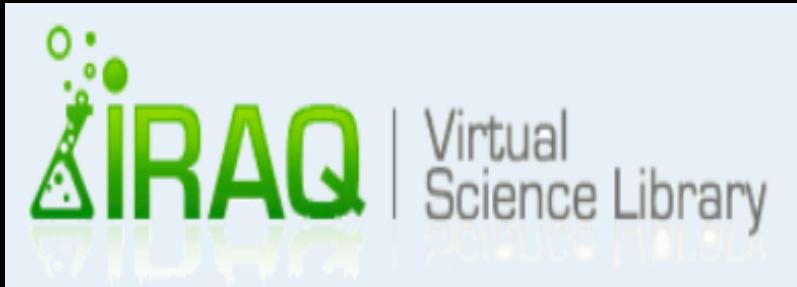

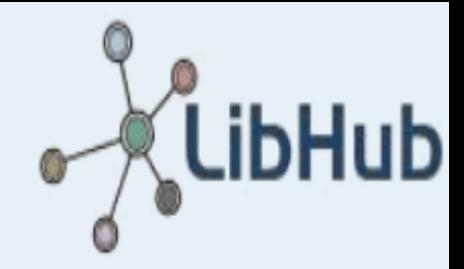

### Q Search **E** Browse My collection © Preferences ① Help M Feedback <sup>(i)</sup> About E Content providers

ـ Logout - بشان عبد المزين مجبد الطالب

Resources By Subject

**Expand Subject Tree** 

- Agriculture
- Archaeology
- Asian studies
- Business, economics and management
- Education
- Environmental studies
- Gender studies
- General reference
- $\blacksquare$  History
- Language and literature
- $\blacksquare$  Law
- Library and information science
- Medicine
- Others
- Performing arts
- Philosophy
- Political science
- Psychology
- Religion
- Science
- Social sciences
- · Technology and engineering

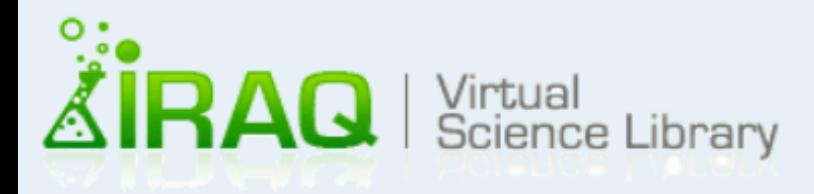

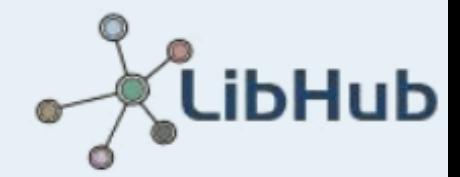

Q Search **E** Browse ■ My collection © Preferences ① Help ⊠ Feedback 9 About E Content providers

ـ Logout - بشان عبد الحزين مجبد الطَّالب

Resources By Subject **فتظهر Collapse Subject Tree** Agriculture Agriculture (General) (126 journals) (30 hooked **Contractor** & links) **القائمة**  Aquaculture and fisheries (21 journals) (1 databases & links) Forestry (40 journals) (4 books) Plant culture (79 journals) (78 books) **المفصلة** Veterinary science (107 journals) (33 books) (4 databases & links) Wildlife and hunting (1 journals) (15 books) Archaeology Archaeology (General) (70 journals) (4 bogles) and calculates & links) Classical archaeology and ancient history (10 journals) (6 books) (3 databases Historical archaeology ( 8 journals ) ( 4 books) Historical osteology (93 journals) (192 books) **وألظهار**  Prehistoric archaeology (91 journals) (192 books) Asian studies Asian studies: business, economics and management (1 jour 6) (1 databas & links Asian studies: history (65 journals) (323 books) **محتوى أي**  Asian studies: languages and literature (11 journals) (53 books) Asian studies: law (2 books) Asian studies: miscellaneous **واحدة نعمل**  Asian studies: political science (3 books) Asian studies: religion and philosophy (11 journals) (6 books) Asian studies: social sciences **كلك علٌها**Business, economics and management Business and management (303 journals) (25 books) (8 databases & links) Employment management (4 journals)

**Biotechnology** (54 journals)

**Chemical Engineering** (122 journals) (18 books)

Metallurgy and mining (33 journals) (10 books) (1 databases & links)

Polymer technology (3 journals)

**Computer Engineering** (175 journals) (1 databases & links)

**Computer Science** (593 journals) **Adatabases & links)** 

**Construction and building engineering (30 journals) (9 books) (3 databases & links) Electrical engineering and electronics** (273)  $\frac{1}{2}$  (14 books) (8 databases & links)

**Energy** (11 journals)

Fire engineering and risk management  $\overline{C}$ 

Food technology (59 journals) (122 books) (1 Geotechnical engineering (12 journals) (3 d والتي يظهر من الرقم أنه تتوفر (B Bydraulic engineering ( 18 journals) ( 8 books

**Industrial design** (4 journals)

Mechanics and mechanical engineering  $\ell$  is **هندسة الحاسوب**

Production and engineering management (74 journals) (20 books) (1 databases & links) **Signals and systems** (205 journals) (1 databases & links)

**Telecommunication** (61 journals) (1 databases & links) **Standards** (4 databases & links)

**نعمل كلك على مجالت مثال** 

 **Computer Engineering**

**175 مجلة علمٌة فً موضوع**

**A** Search  $\equiv$  **Browse**  $\equiv$  My collection  $\gg$  Preferences  $\heartsuit$  Help  $\equiv$  Feedback  $\Rightarrow$  About  $\equiv$  Content providers Logout - بشان عبد العزيز مجبد الطالب Resources By Subject **نالحظ أن العدد Expand Subject Tree 175 فعال** Subjects • Technology and engineering • Computer Engineering O All 176  $\bigcirc$  175 Journals  $\bigcirc$  1 Databases Browse results: Found 175 - Listing 1 - 10 Format Detailed v  $<<$  page of  $18 \geq$ 3C ON-LINE 罪 ISSN: 10782192 **Subject:** Signals and systems --- Computer Engineering --- Computer Science Journal Abstract | Keywords | Export | + Add to Collection | Availability | Link to this record + **Accessibility and computing** HE ISSN: 15582337 **فتظهر Subject:** Signals and systems --- Computer Engineering --- Social pathology. Social Journal and public welfare. Criminology **لنا قائمة**  Abstract | Keywords | Export | + Add to Collection | Availability | Link to this record + ACM journal of computer documentation **بها**EL ISSN: 15276805 **Subject:** Computer Science --- Signals and systems --- Computer Engineering Journal Abstract | Keywords | Export | + Add to Collection | Availability | Link to this record + **ACM Journal on Emerging Technologies in Computing Systems** EÈ ISSN: 15504832

**Subject:** Signals and systems --- Computer Engineering --- Computer Science Journal

# مستخدمين الكثير من المستخدمين

# هناك الكثير من المصادر العلمية في المكتبة الأفتراضية<br>لا أنجح في تحميلها فما السبب؟

الجواب: لأن إشتراك الوزارة ليس كاملاً فهناك بعض المصادر متوفرة<br>بشكل كامل وبعضها للتصفح فقط

### وكيف لي أن أعرف فيما إذا كان المصدر قابل للتحميل الكامل أو فقط لألستعراض؟

وذلك من خلال المربع الموجود في أسفل صفحة البحث، وكما هو مبٌن

**الجواب:**

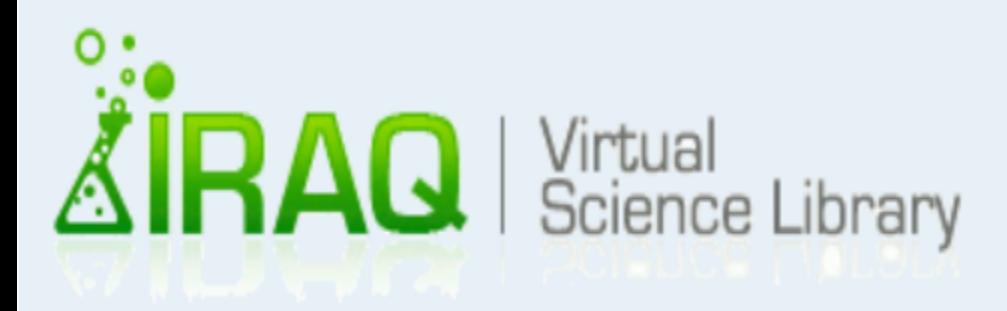

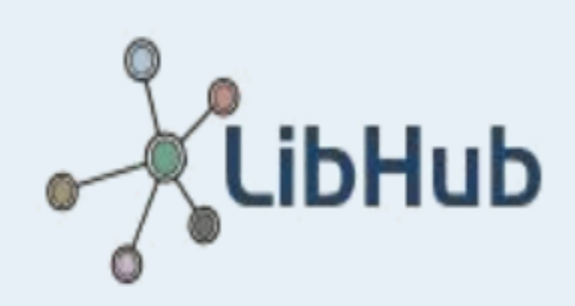

Loqout - بشان عبد الحزيز مجبد الطالب

**Q Search** E Browse My collection # Preferences <sup>⑦</sup> Help  $\boxtimes$  Feedback  $\ddot{\textbf{y}}$ About ME Content providers

Search for in: Title AND Y neural  $\bar{\textbf{v}}$ Search for **Networks**  $\mathsf{in}$ : Title  $\ddot{\mathbf{v}}$ 

Publication year:  $\circ$  All years  $\circ$  From 2009 To  $2012$ 

 $\Box$  Only content available in full text

Simple Search Search

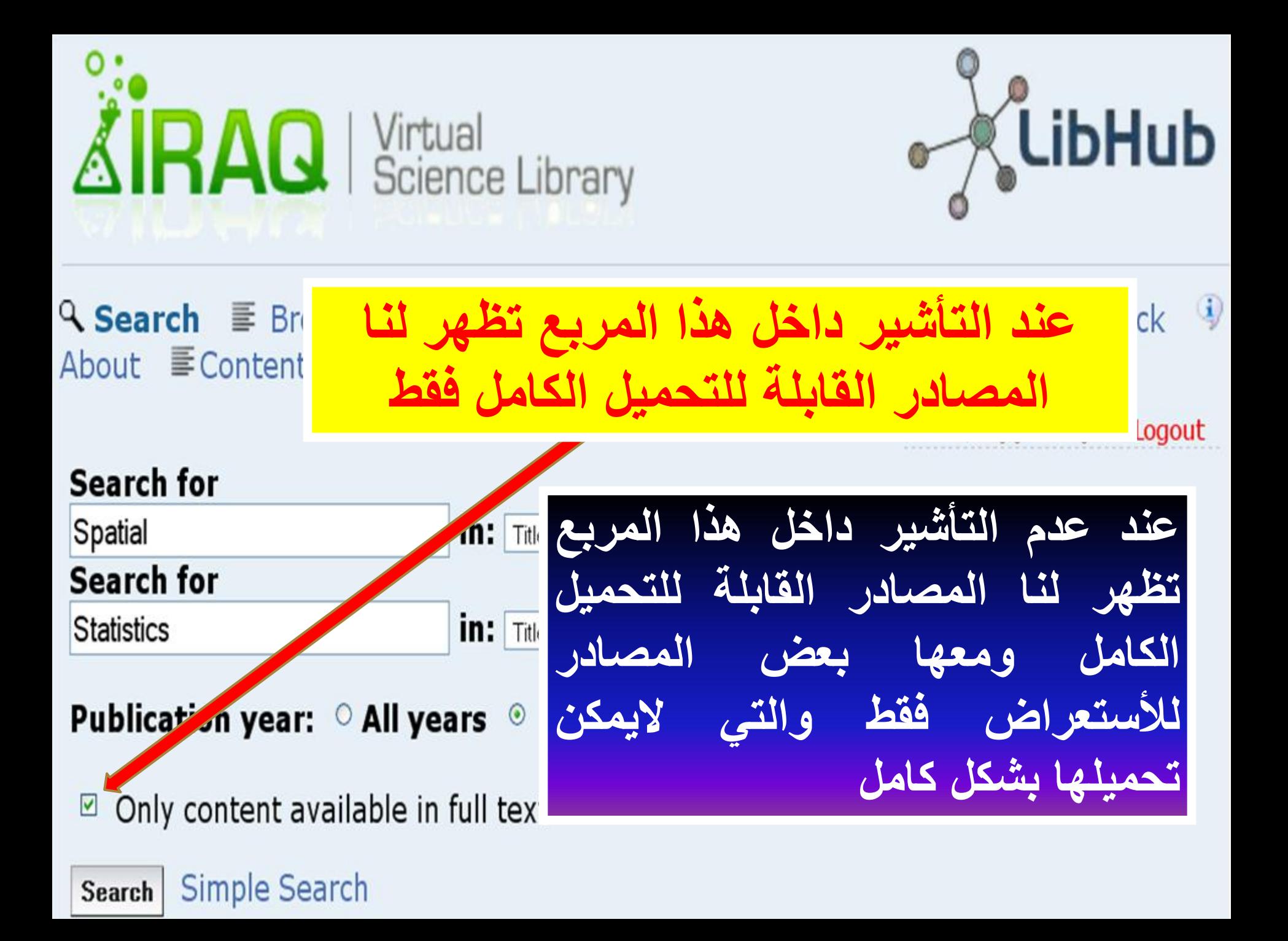

Q Search E Browse My collection © Preferences © Help M Feedback 9 About E Content providers

ي صفحة

لآن نذهب إلى صفحا<br>محمو عتي المفضلة

**My Collection** 

Logout - بشان عبد العزيز مجبد الطالب

Resources By Subject

**Expand Subject Tree** 

Subjects → Technology and engineering → Computer Engine

 $\odot$  175 Journals  $\odot$  1 Databases O All 176

Browse results: Found 175 - Listing 1 - 10

Format Detailed v

of  $18 \geq$  $<<$  page

罪 Journal

3C ON-LINE ISSN: 10782192 **Subject:** Signals and systems --- Computer Engineering --- (

Abstract | Keywords | Export | + Add to Collection | Availability

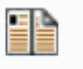

Accessibility and computing

ISSN: 15582337

**Subject:** Signals and systems --- Computer Engineering --- Social pathology. Social Journal and public welfare. Criminology

Abstract | Keywords | Export | + Add to Collection | Availability | Link to this record +

EL

EÈ

Journal

Journal

ACM journal of computer documentation ISSN: 15276805

**Subject:** Computer Science --- Signals and systems --- Computer Engineering

Abstract | Keywords | Export | + Add to Collection | Availability | Link to this record +

**ACM Journal on Emerging Technologies in Computing Systems** ISSN: 15504832 Subject: Signals and systems --- Computer Engineering --- Computer Science

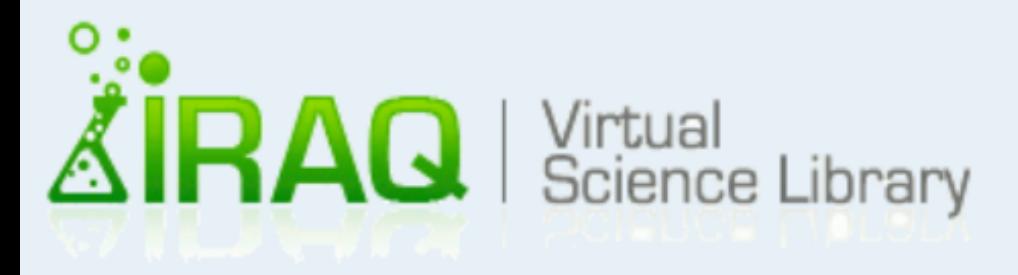

**Title** 

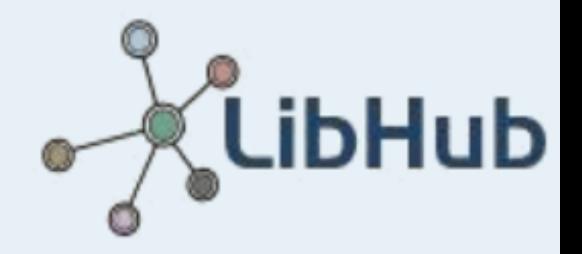

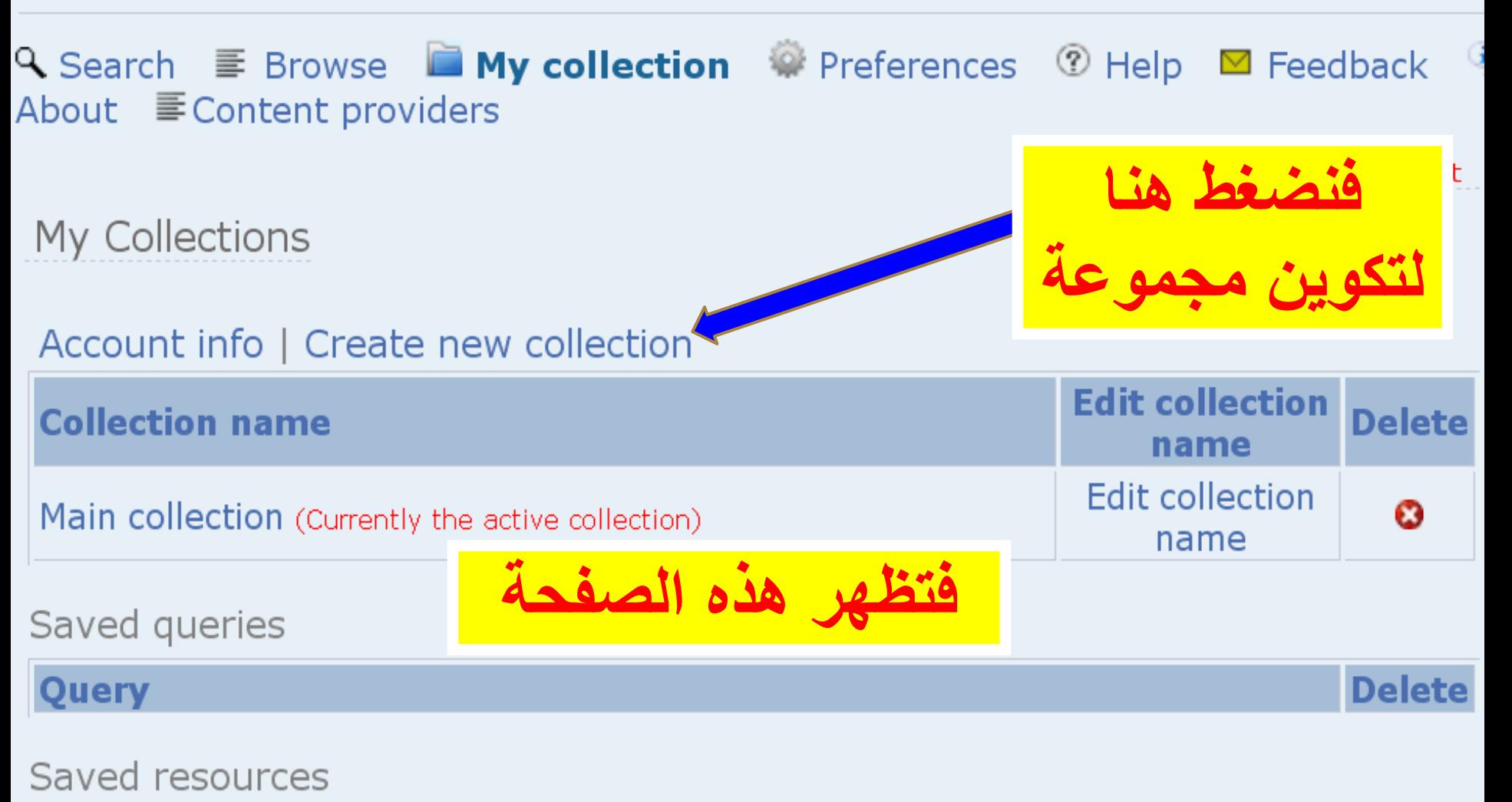

**Edit a note Delete** Tvpe

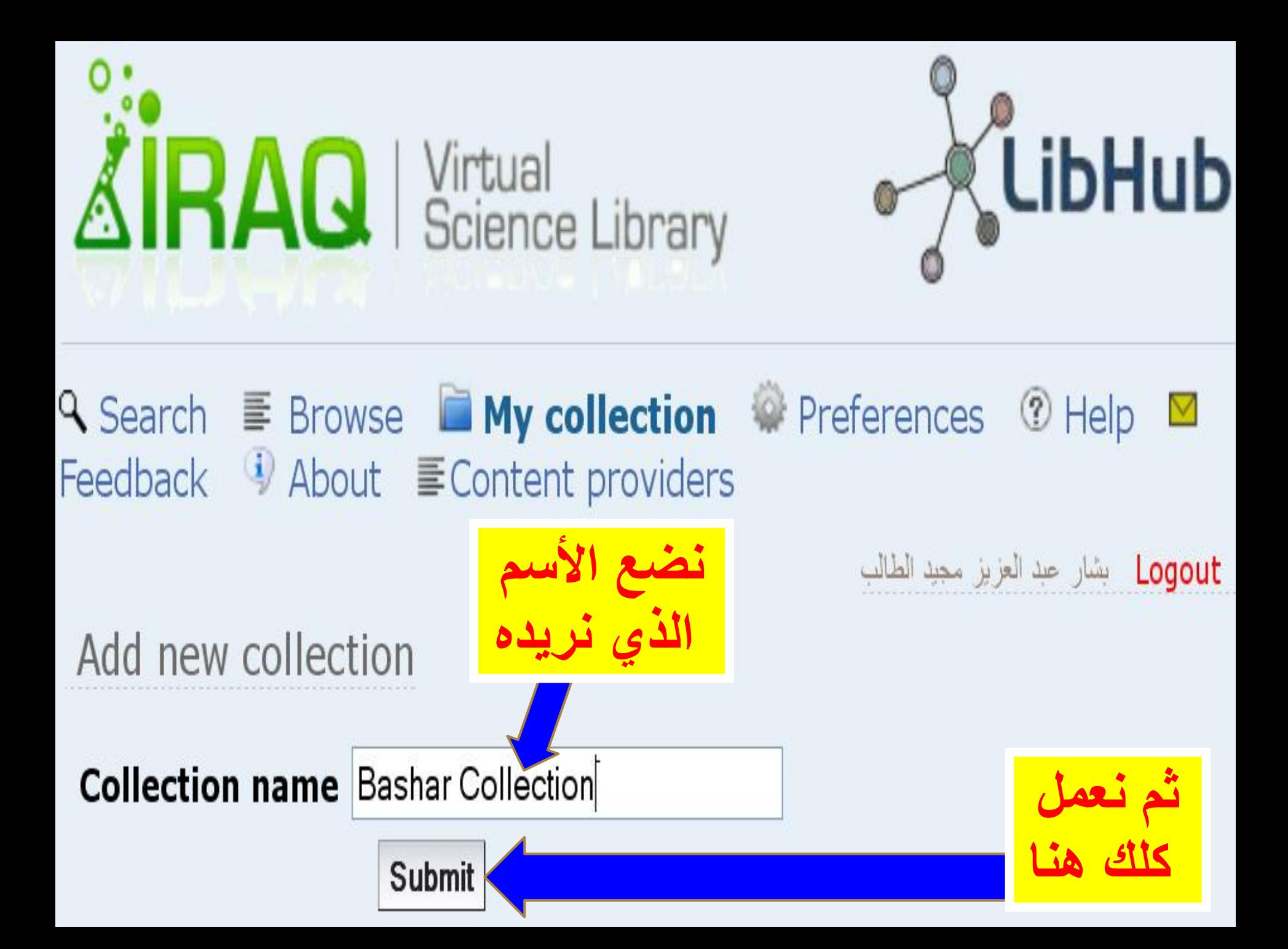

### My Collections

### Account info | Create new collection

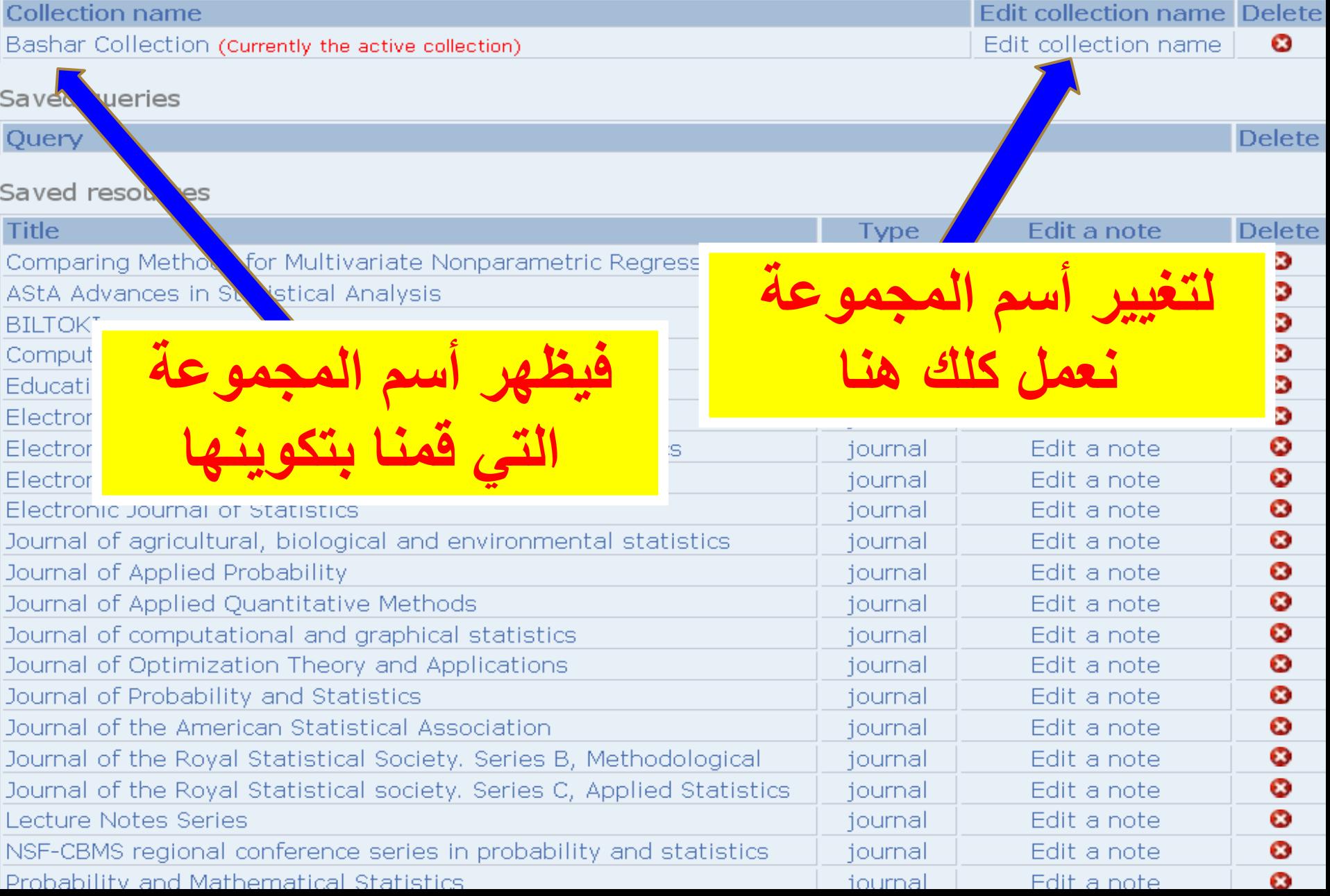

### My Collections

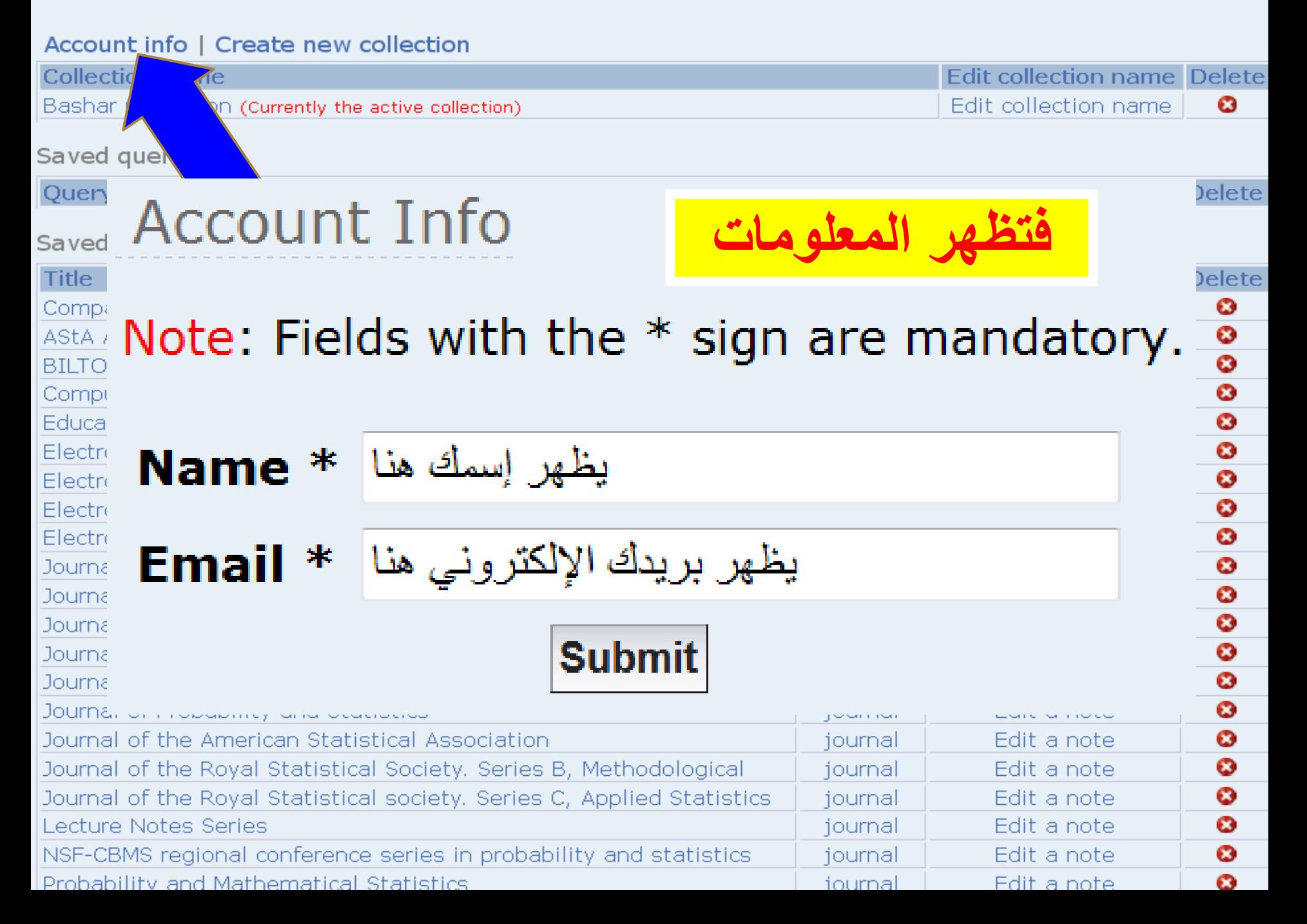

+ Add query to collection<br>Search results: Found 887 - Listing 1 - 10

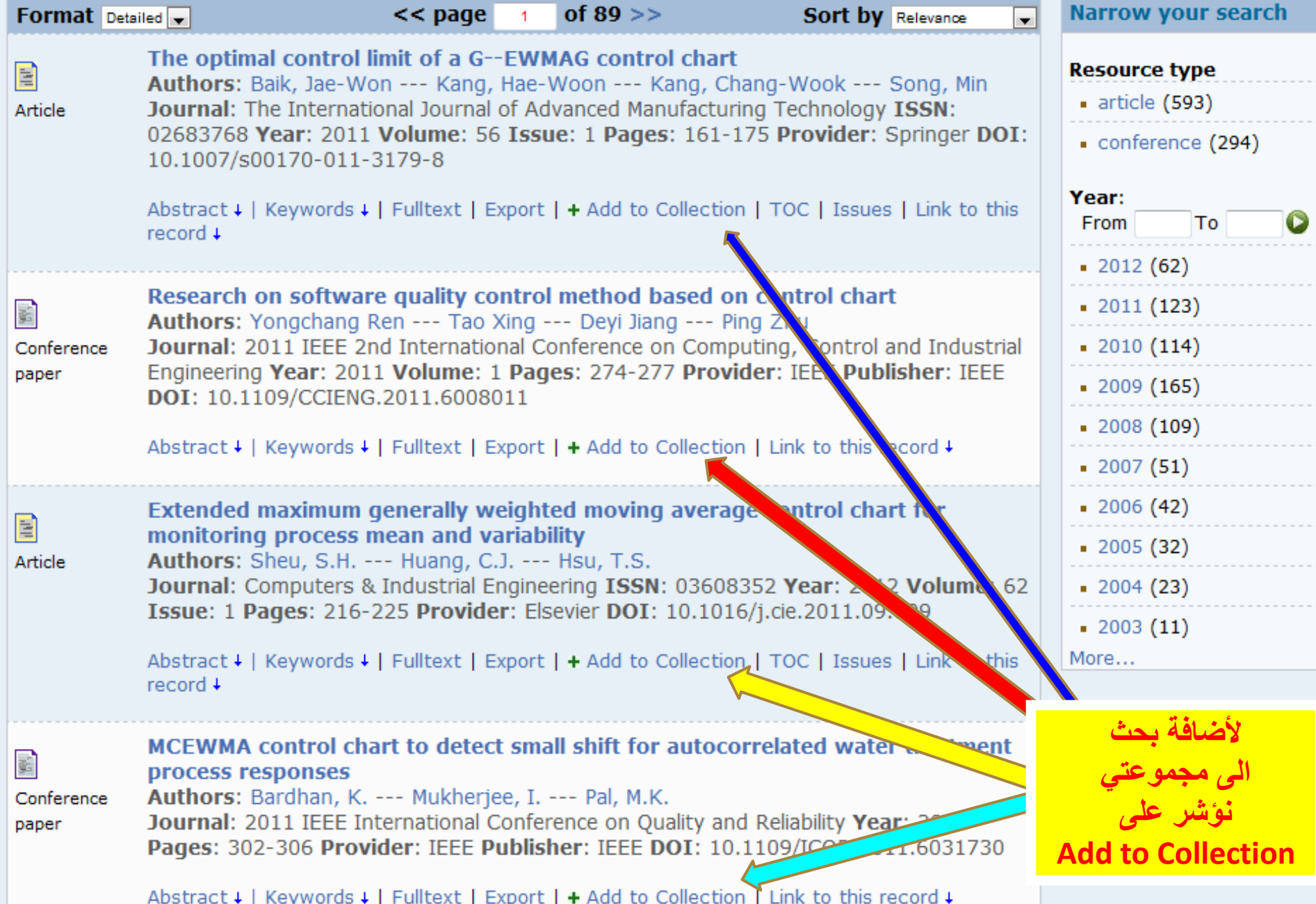

خيارات الثمامل مع البحث

### **Higher-Order Partial Least Squares (HOPLS): A**

### **Generaliz** Abstract

**Authors:** 

Abstract +

**Abstract** 

A new generalized multilinear regression model, termed the Higher- lic Danilo Order Partial Least Squares (HOPLS), is introduced with the aim to  $P_{1}$  --- Chac predict a tensor (multiway array) ensor{Y} from a tensor ensor{X} through projecting the data onto the latent space and performing **Year: 201** regression on the corresponding latent variables. HOPLS differs substantially from other regression models in that it explains the data by a sum of orthogonal Tucker tensors, while the number of orthogonal loadings serves as a parameter to control model complexity and prevent overfitting. The low dimensional latent space  $\mathop{\sf lin}\nolimits$  to the is optimized sequentially via a deflation operation, yielding the best joint subspace approximation for both ensor ${X}$  and ensor ${Y}$ . Instead of decomposing ensor ${X}$  and ensor ${Y}$  individually, higher order singular value decomposition on a newly defined generalized cross-covariance tensor is employed to optimize the orthogonal loadings. A systematic comparison on both synthetic data and realworld decoding of 3D movement trajectories from electrocorticogram (ECoG) signals demonstrate the advantages of HOPLS over the existing methods in terms of better predictive ability, suitability to handle small sample sizes, and robustness to noise.

### Collection

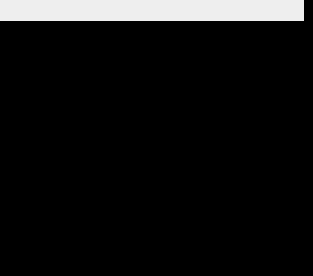

### **خٌارات التعامل مع البحث**

**Higher-Order Partial Least Squares (HOPLS): A Generalized Multi-Linear Regression Method** Authors: Zhao Qibin --- Caiafa Cesar F. --- Mandic Danilo P. --- Chao Zenas C. --- et al. $H$ Year: 2012 Provider: arXiv

Abstract  $\downarrow$  | Keywords  $\downarrow$  | Fulltext | Export |  $\uparrow$  Add to Collection | Link to this reoprd ↓

Abstract ↓ | Keywords 1 | Fulltext | Export | + Add to Collection | Link to this record +

**Keywords** 

Computer Science - Artificial Intelligence

**للتعرف على الكلمات المفتاحٌة للمادة العلمٌة فتظهر لنا نعمل كلك على Keywords**

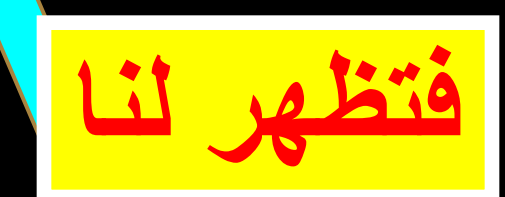

**كلك على Fulltext**

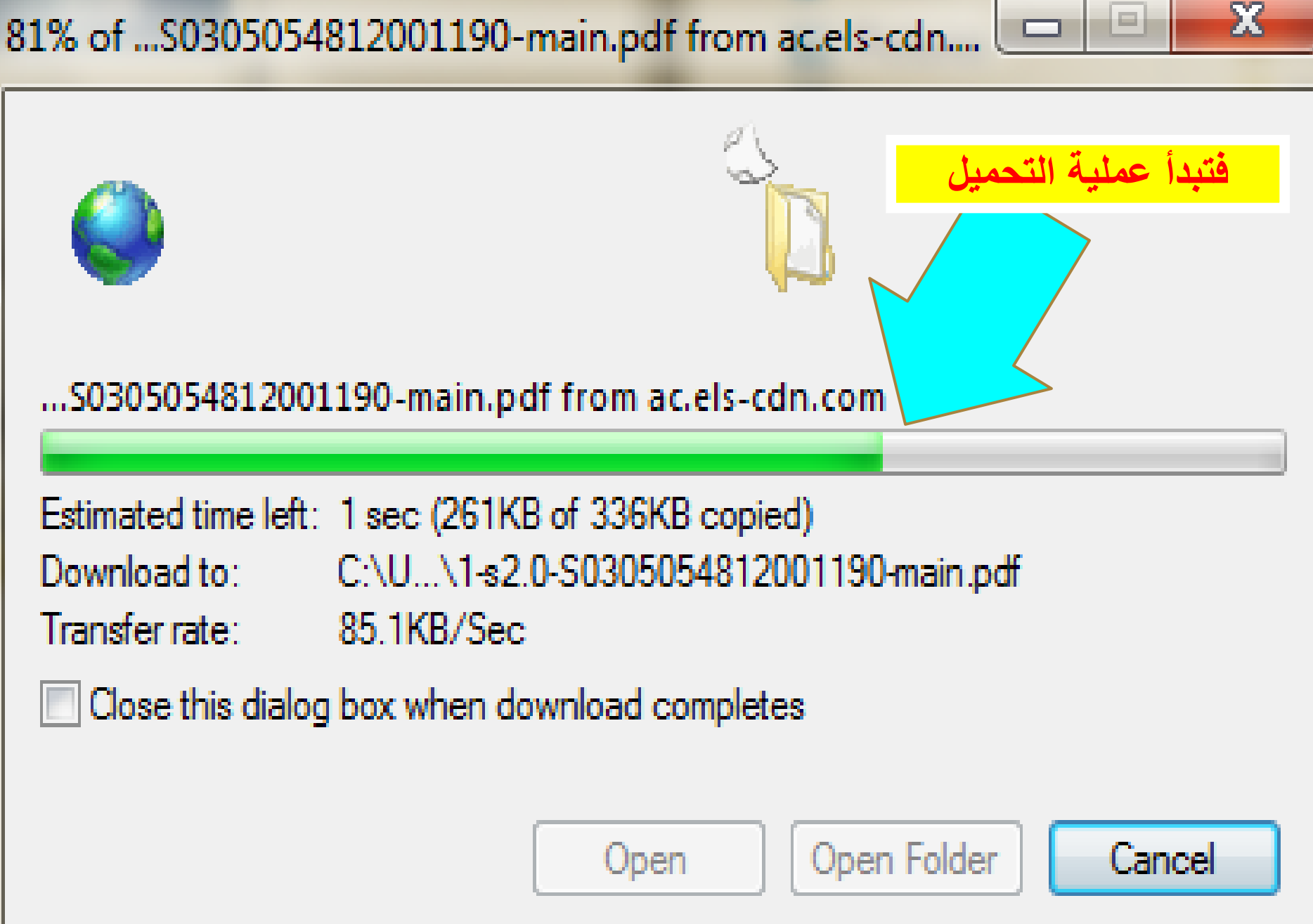

### Optimal design for discrete choice experiments

Authors: Graszhoff, U. --- Groszmann, H. --- Holling, H. --- Schwabe, R.

Journal: Journal of Statistical Planning and Inference ISSN: 03783758 Year: 2013 Volume: 143 Issue: 1 Pages: 167-175 Provider: Elsevier DOI: 10.1016/j.jspi.2012.06.019

Abstract 4 | Keywords 4 | Fulltext | Export | + Add to Collection | TOC | Issues | Link to this record 4

Export bibliographic record

**Choose an application** 

Reference Manager

- EndNote **BibTex** 

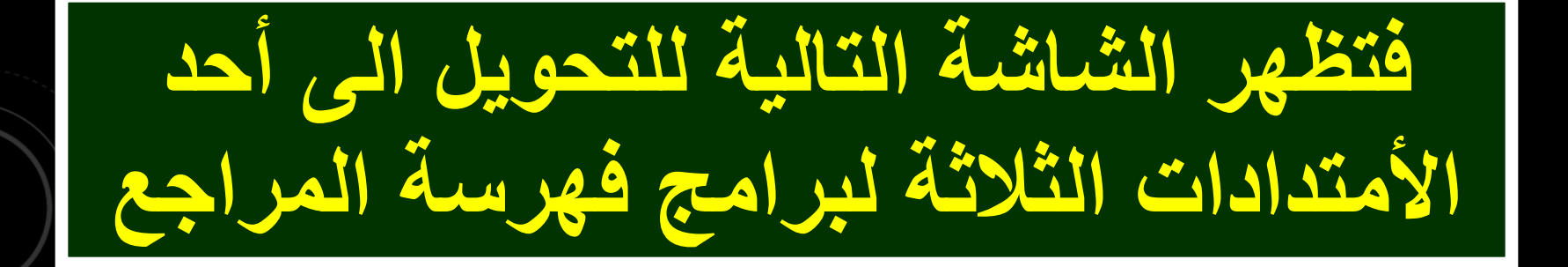

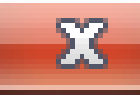

Do you want to save this file, or find a program online to open it?

- Name: caa2e492d820c38b7b048bc15d74837b.bib
	- Type: Unknown File Type
	- From: libhub.sempertool.dk.tiger.sempertool.dk

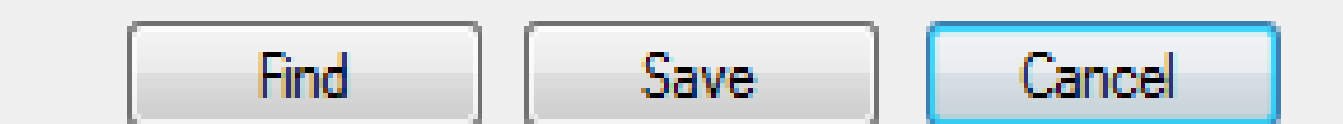

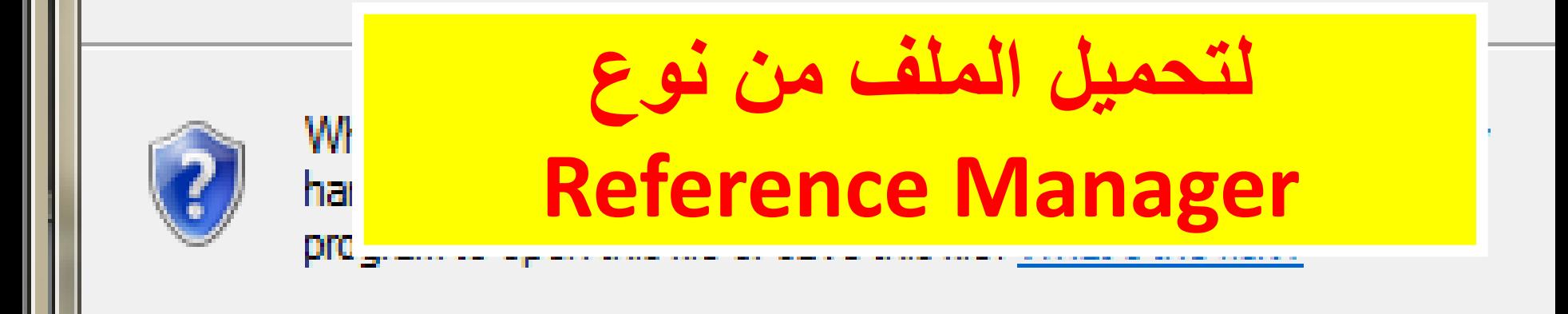

### Optimal design for discrete choice experiments Authors: Graszhoff, U. --- Groszmann, H. --- Holling, H. --- Schwabe, R. Journal: Journal of Statistical Planning and Inference ISSN: 03783758 Year: 2013 Volume: 143 Issue: 1 Pages: 167-175 Provider: Elsevier DOI: 10.1016/j.jspi.2012.06.019

### Abstract 4 | Keywords 4 | Fulltext | Export | + Add to Collection | TOC | Issues | Link to this record 4

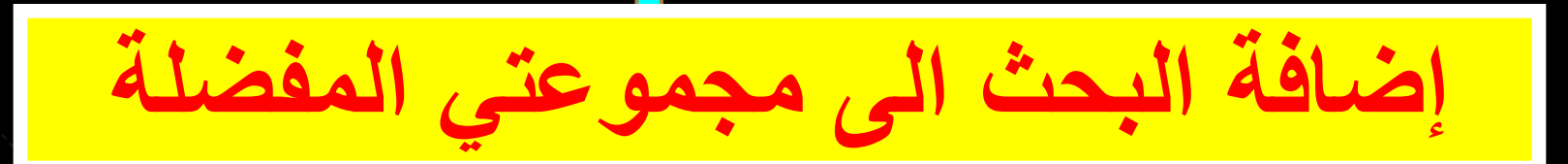

### Optimal design for discrete choice experiments Authors: Graszhoff, U. --- Groszmann, H. --- Holling, H. --- Schwabe, R. Journal: Journal of Statistical Planning and Inference ISSN: 03783758 Year: 2013 Volume: 143 Issue: 1 Pages: 167-175 Provider: Elsevier DOI: 10.1016/j.jspi.2012.06.019

Abstract 4 | Keywords 4 | Fulltext | Export | + Add to Collection | TOC | Issues | Link to this record 4

### **لمشاهدة قائمة المحتوٌات للمجلة التً ورد فٌها البحث فنضغط على TOC: Table of Contents**

### Table of content

### **Journal of Statistical Planning and Inference**

All available issues

**ISSN: 03783758** Publisher: North-Holland

#### **Online availability:**

E

Article

• Provider: Elsevier **Fulltext available: Fro......** 

#### Table of content: 2013 volume: 143 issue: 1

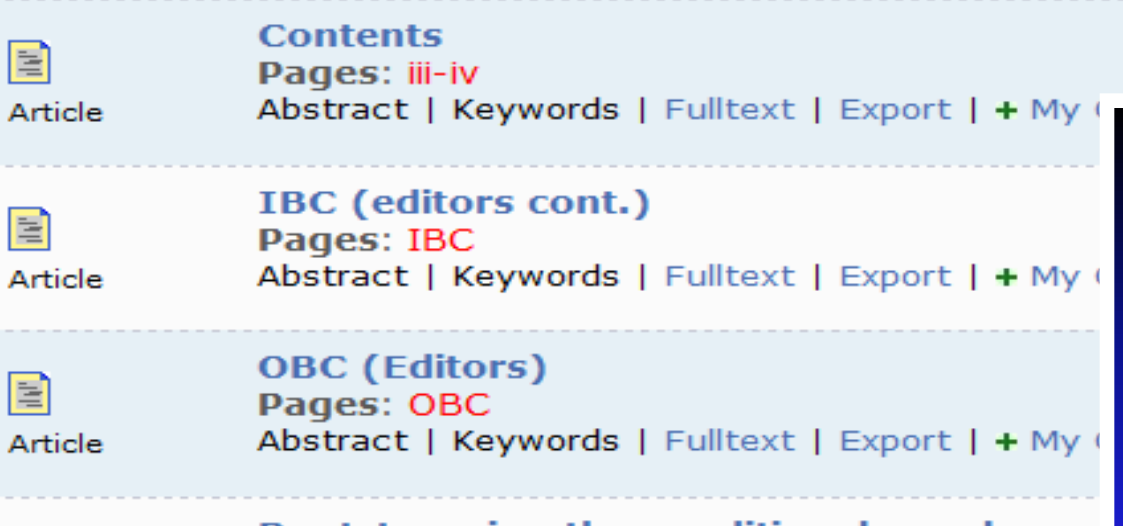

**Bootstrapping the conditional copula** Authors: Omelka, M. --- Veraverbeke, N. ---Pages: 1-23 Abstract + | Keywords + | Fulltext | Export | + N

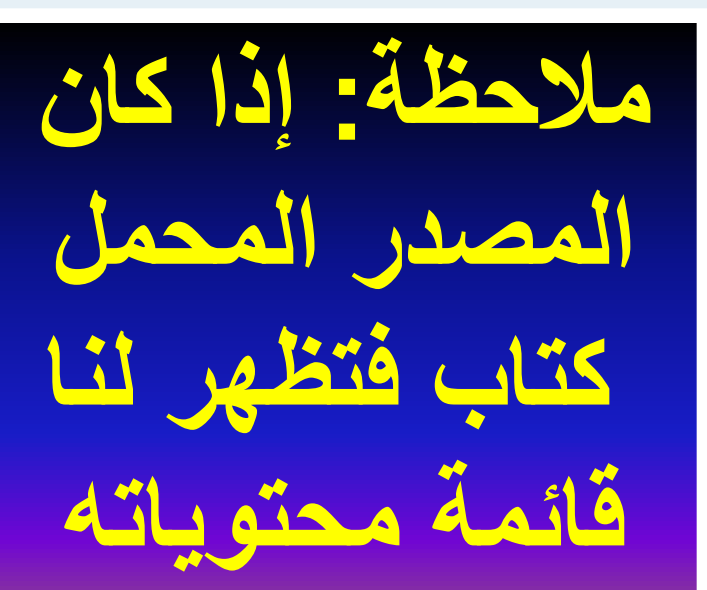

 $\perp$ 

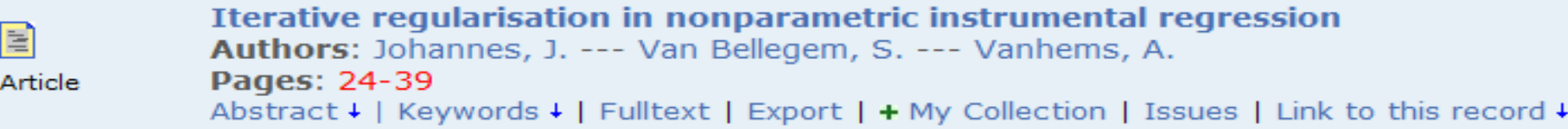

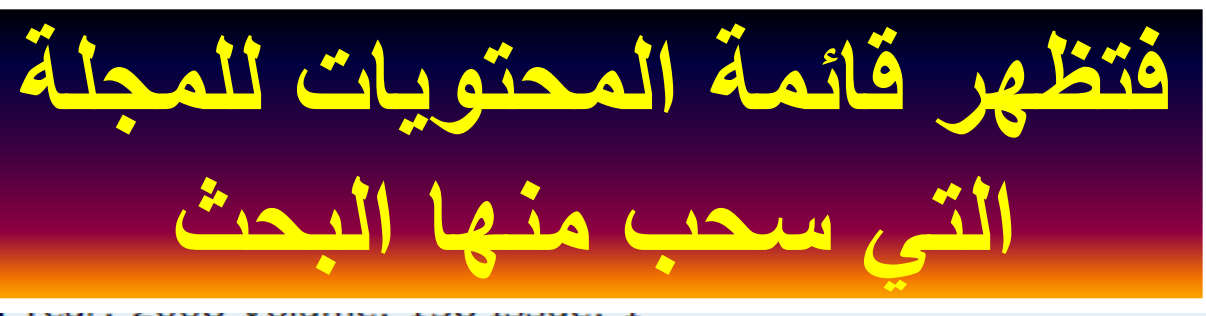

### **Bootstrapping the conditional copula**

- Authors: Omelka, M. --- Veraverbeke, N. --- Gijbels, I.
- Journal: Journal of Statistical Planning and Inference ISSN: 03783758 Year: 2013 Volume: 143 Issue: 1 Pages: 1-23 Provider: Elsevier DOI: 10.1016/j.jspi.2012.06.001
- Abstract  $\downarrow$  | Keywords  $\downarrow$  | Fulltext | Export | + Add to Collection | TOC | Issues | Link to this record +

### لمعرفة الأعداد المتوفرة من المجلة التي ورد فيها البحث فنضغط على **Issues**

### **Journal of Statistical Planning and Inference**

ISSN: 03783758 Publisher: North-Holland

### Online availability:

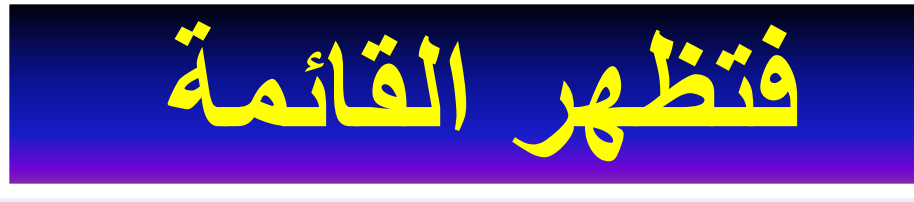

• Provider: Elsevier Fulltext available: From Year: 2008 Volume: 138 Issue: 1

TOC provided by Publisher

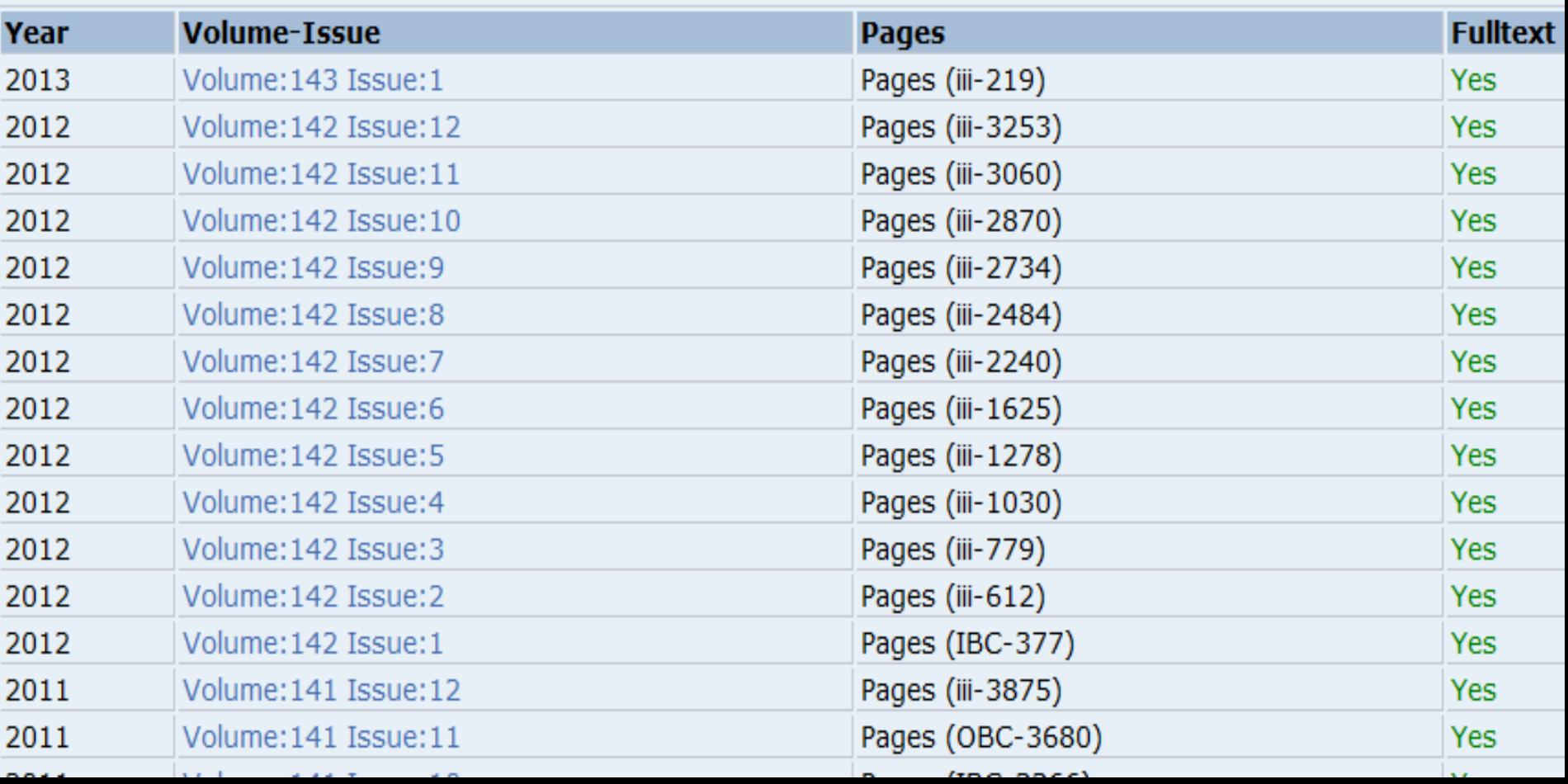

### **Bootstrapping the conditional copula**

- Authors: Omelka, M. --- Veraverbeke, N. --- Gijbels, I.
- Journal: Journal of Statistical Planning and Inference ISSN: 03783758 Year: 2013 Volume: 143 Issue: 1 Pages: 1-23 Provider: Elsevier DOI: 10.1016/j.jspi.2012.06.001
- Abstract  $\downarrow$  | Keywords  $\downarrow$  | Fulltext | Export | + Add to Collection | TOC | Issues | Link to this record +

### لمعرفة الرابط الموصل الى البحث نعمل كلك على **Link to this Record**

Bootstrapping the conditional copula Authors: Omelka, M. --- Veraverbeke, N. --- Gijbels, I. Journal: Journal of Statistical Planning and Inference ISSN: 03783758 Year: 2013 Volume: 143 Issue: 1 Pages: 1-23 Provider: Elsevier DOI: 10.1016/j.jspi.2012.06.001

Abstract ↓ | Keywords ↓ | Fulltext | Export | + Add to Collection | TOC | Issues | Link to this record t

http://libhub.sempertool.dk.tiger.sempertool.dk/libhub?func=se

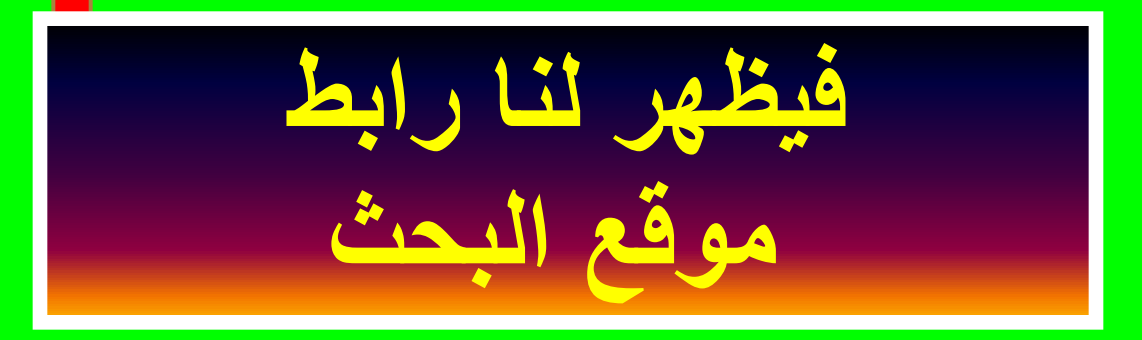

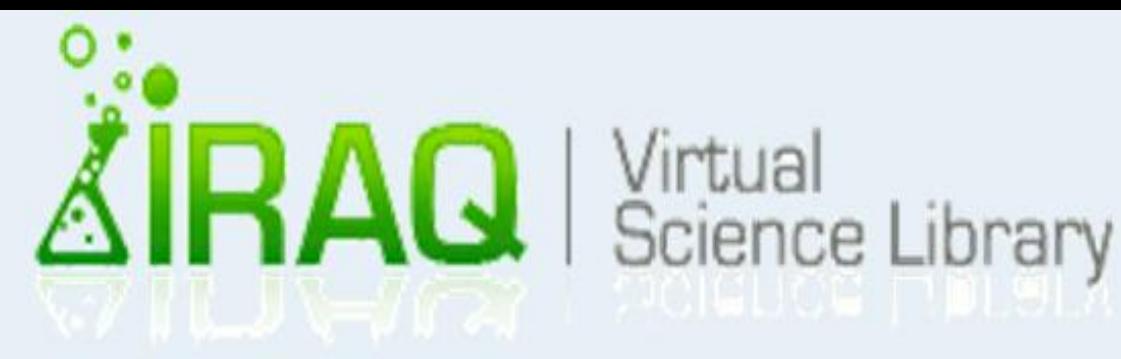

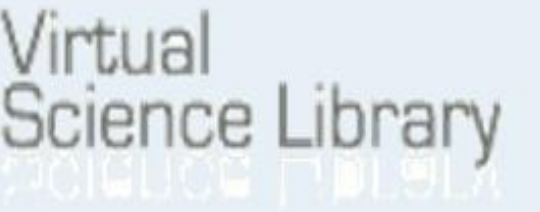

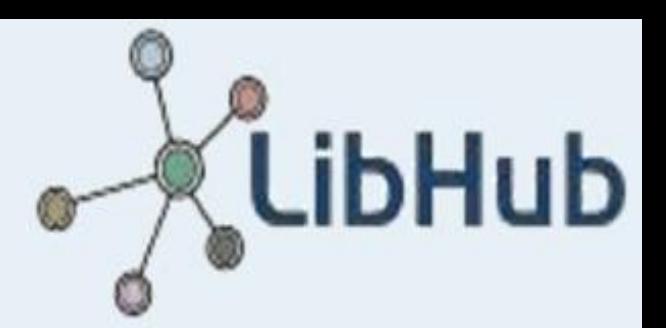

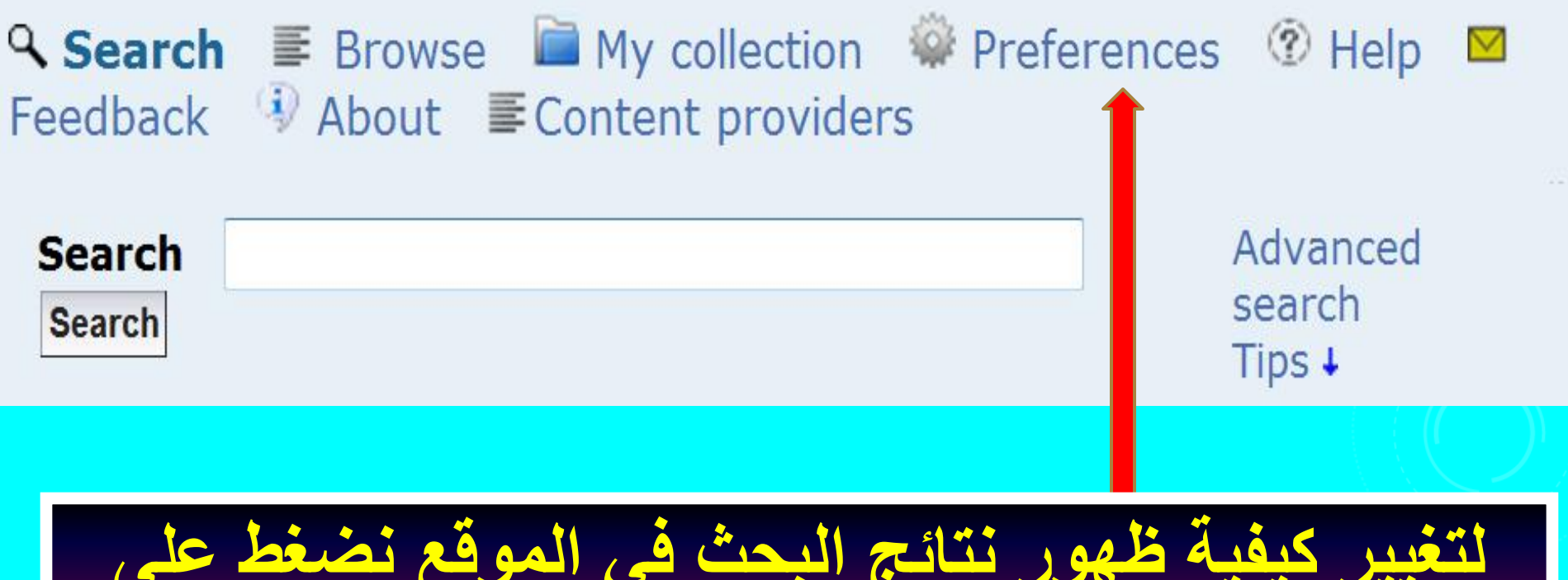

**لتغٌٌر كٌفٌة ظهور نتائج البحث فً الموقع نضغط على References**

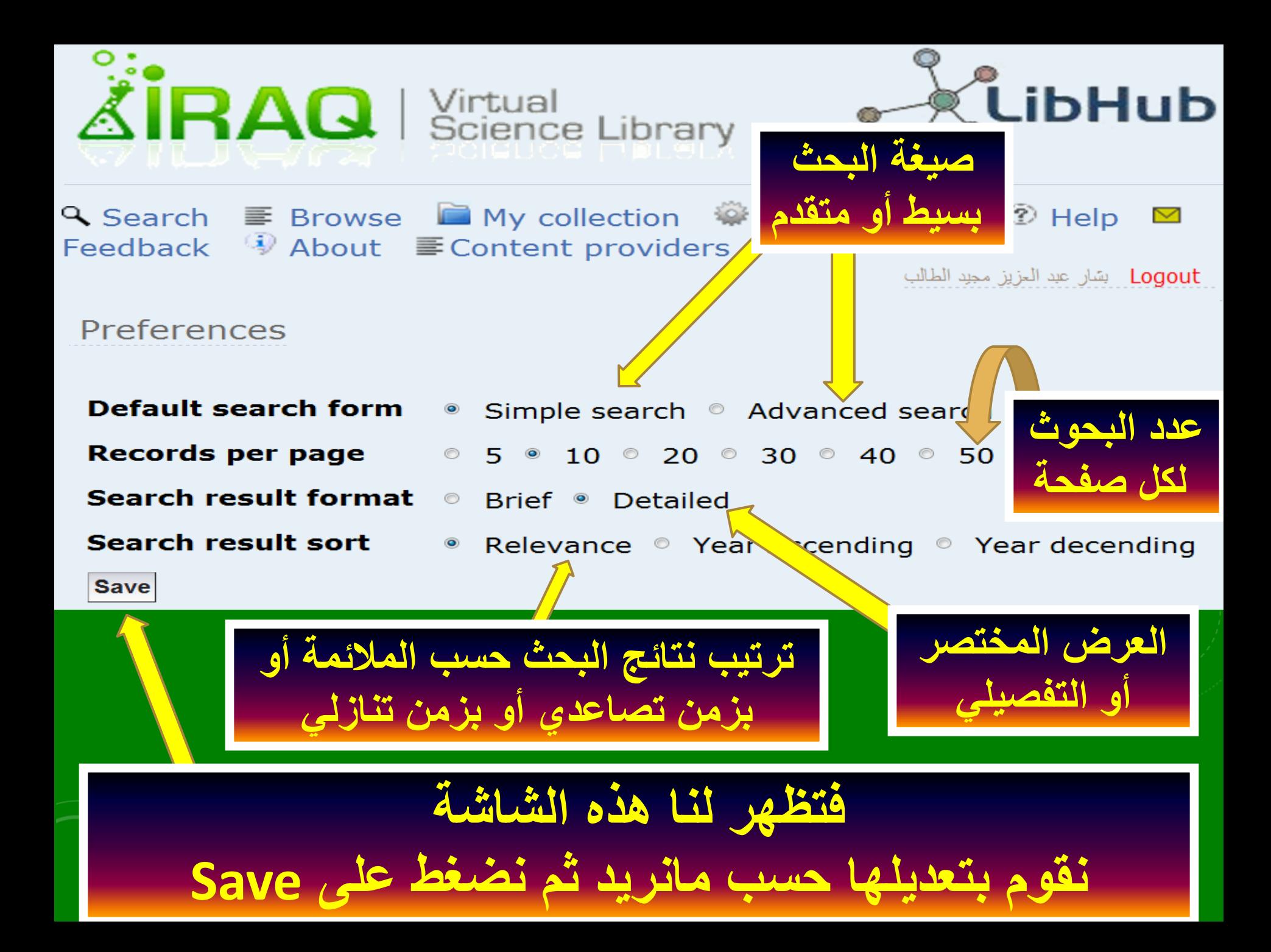

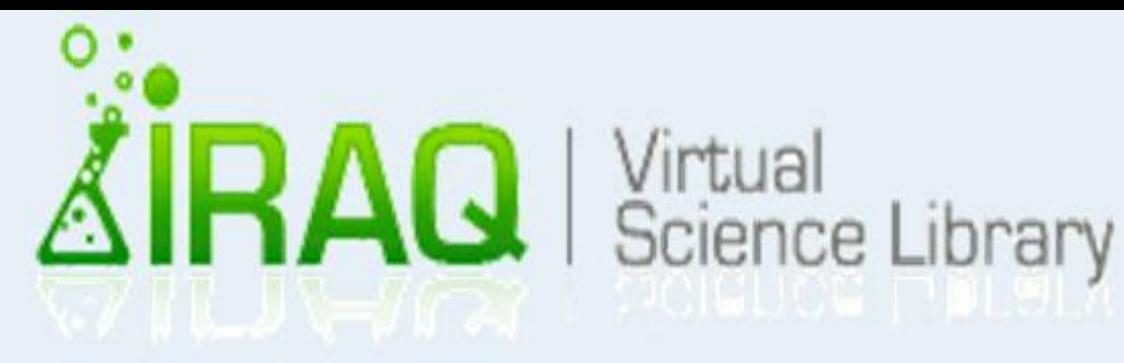

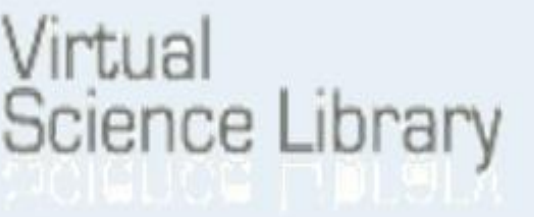

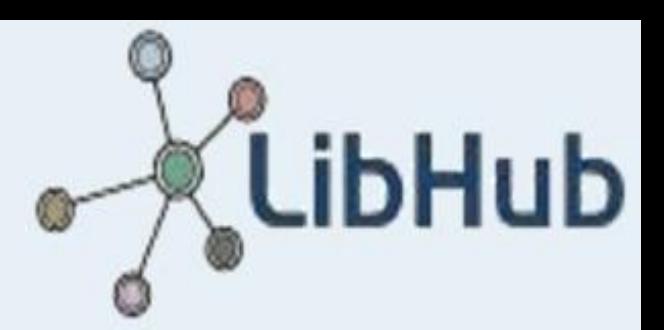

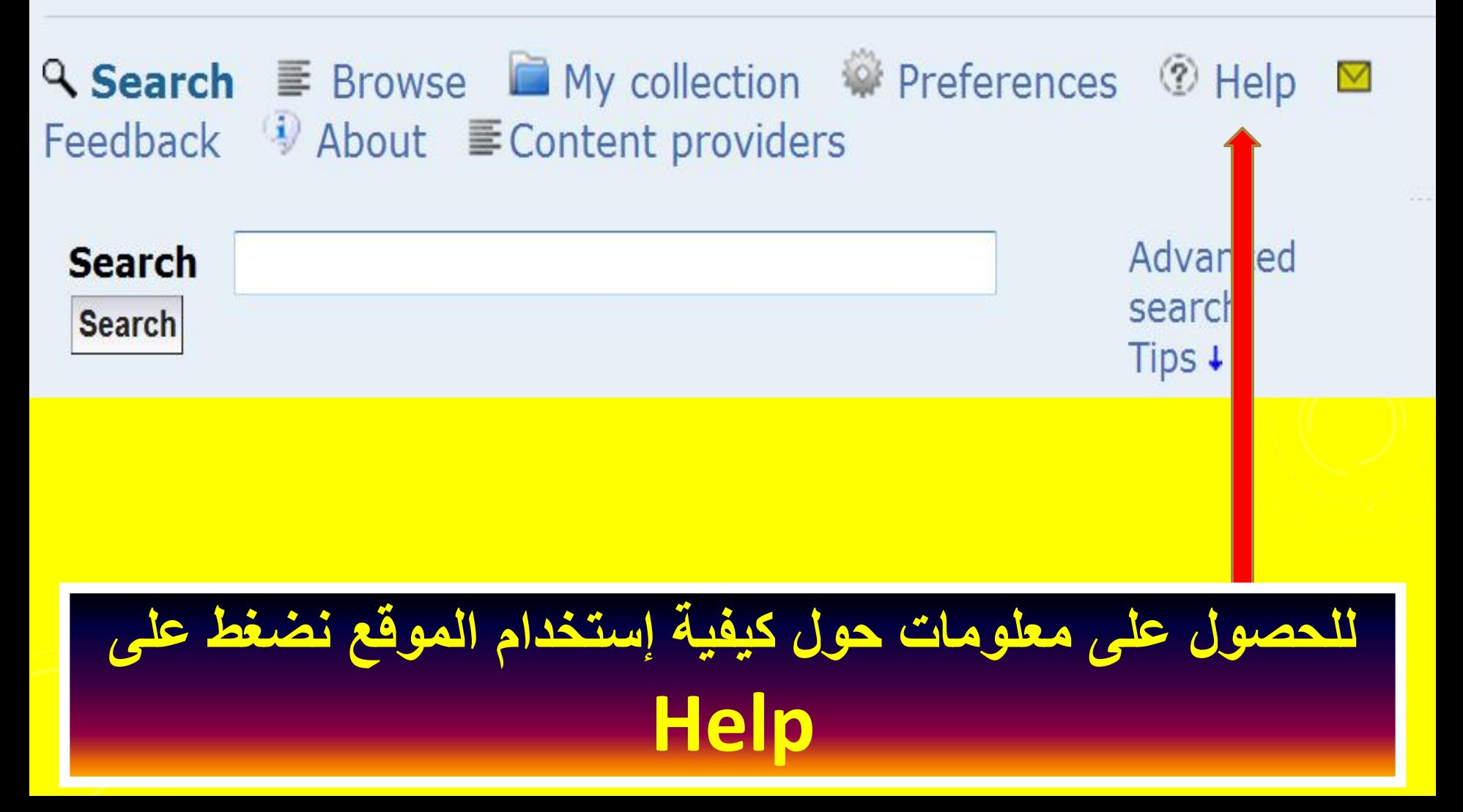

e http://libhub.sempertool.dk.tiger.sempertool.dk/libhub?func=help&language=en

Help

#### • Search help

#### • Simple Search:

Searching by default is performed across all indexed fields.

a algal

ا کا ا

 $@.100\%$ 

 $\mathbf{x}$ 

感

You can specify in what fields you would like to search using the syntax "field: (query)" Example:

abs:data ti:security will search documents matching data in Abstarct AND security in the Title field.

- Currently the following fields are indexed:
	- $\blacksquare$  all : All field
	- $\blacksquare$  ti : Title
	- $\blacksquare$  au : Author
	- $\blacksquare$  abs : Abstract
	- $\blacksquare$  jti : Journal title
	- $\blacksquare$  isxn : ISSN or ISBN
	- **kw**: Keywords
- Typing more than one word will be joined with "AND". Example:
	- data computer is the same as searching for
	- data AND computer
- You can combine the Boolean operators "AND OR NOT" and "()" to build more advanced queries: Example:

((ti:"computer science" AND ti:network) OR au:Saltzer) AND all:security

■ Exact phrase searching Enclose the phrase within double quotes "". Example:

"computer science"

#### **Advanced Search**

- Use this form to build advanced search queries using the drop down menus to select the Boolean operators and the fields in which you would to search.
	- Vou will abvaye have the option to refine your coarch

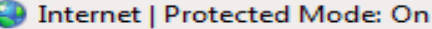

اتصل بنا يمكنكم تزويدنا بملاحظاتكم واقتراحاتكم وحتى المشاكل التي تواجهكم من خلال  $133.7.17.1$ ال<mark>ا</mark>بسم الله الرحمن الرحيم

السلام عليكم ورتمة الله السادة القائمين على المكتبة الأفتراضية الحترمون <sub>Content</sub> يرجى التغضل بدراسة إمكانية إضافة دار النشر

التالي Wiley-Blackwell الي الجموعة القيمة من دور النشر الموجودة فعلاً في صوقع المكتبة، حيث أن

Logout دار النشر الذي نقترحه فيتوي على 1500 جملة علمية قيمةق عتلف الأعتصاصات.

وفيما يلي الروابط الأُلكترونية الخاصة به: http://eu.wiley.com/WileyCDA/Brand/id-35.html http://eu.wiley.com/WileyCDA/Section  $/id-302257.html$ 

http://olabout.wiley.com/WileyCDA/Section<br>10-390001.html

**نضغط على Feedback ألبداء المالحظات المشار لها سابقا**

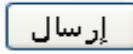

زمون

النشر ا ھن

ينٽ أن علمتة

 $http://e$ 

http

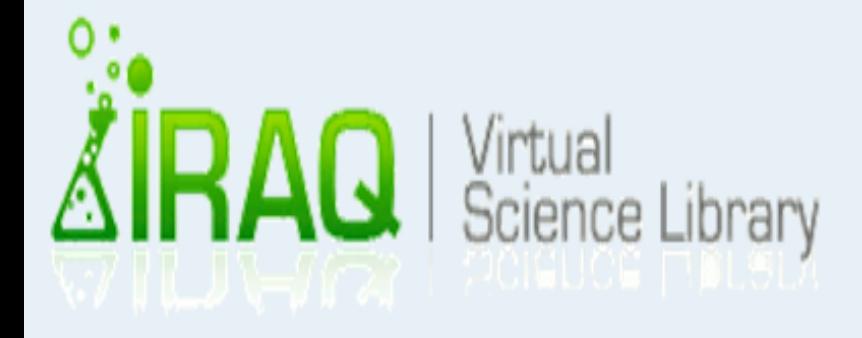

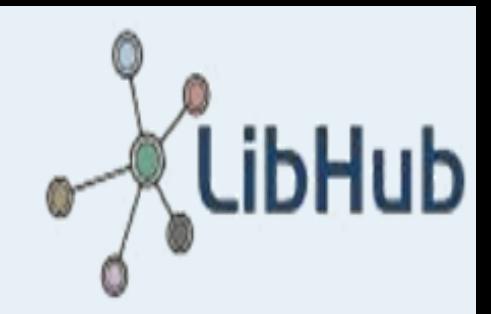

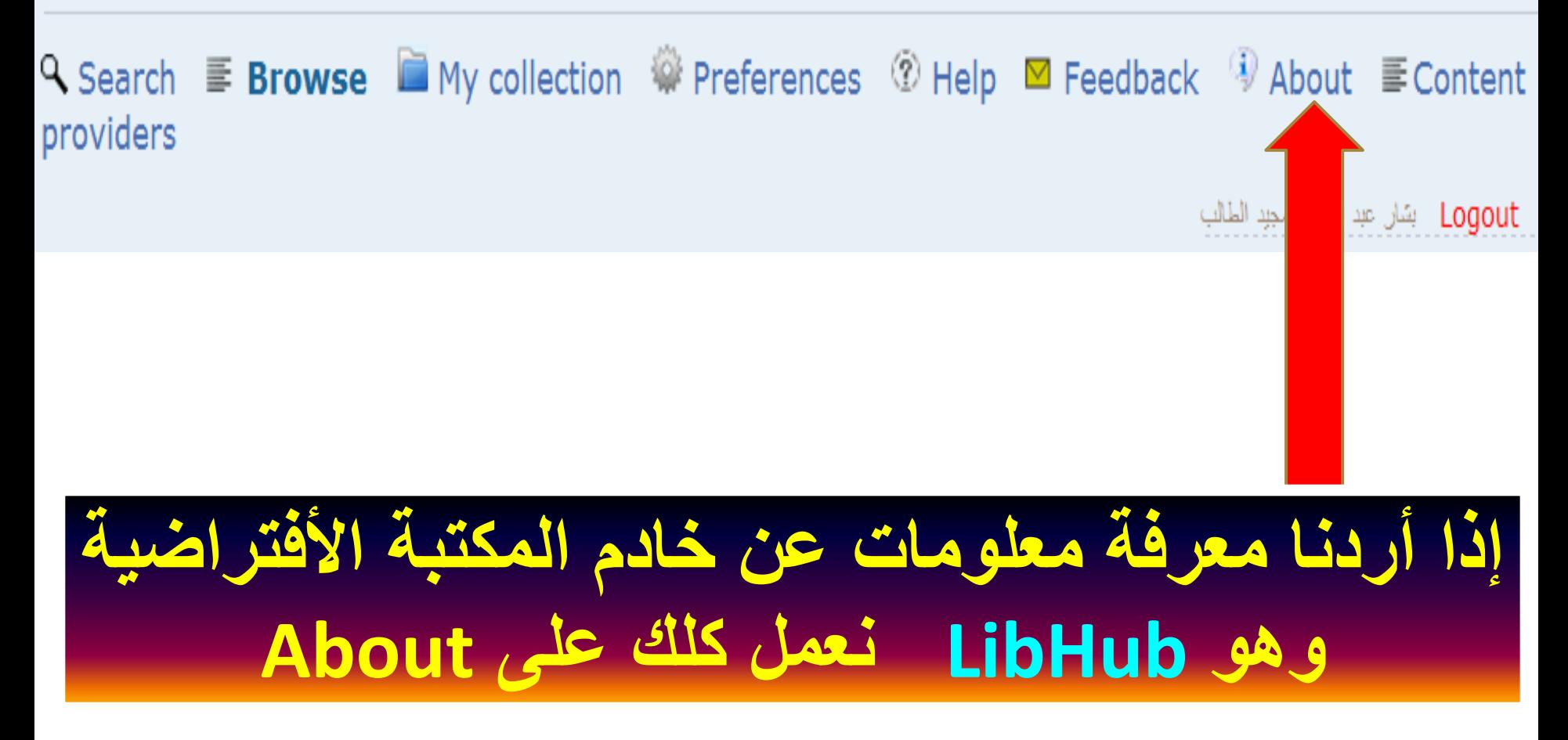

### About

LibHub is a single interface to discover and access the institution subscribed to and recommended information resources.

LibHub integrates metadata from publishers, database providers, eprint archives and any institutional local information resources.

### **Features**

- LibHub is one local index, that makes it very fast to search and retrieve result sets.
- LibHub index is updated on a daily basis to reflect the daily changes done by library staff.

### **Functionality**

**Search** Simple and advanced.

**Faceted search:** Filtering search results based on different categories

#### **Browse**

A-Z and subject browsing of journals, books, databases and other electronic resources.

#### **Linking**

Direct links to full-text and other services by the means of LibHub built in OpenUrl resolver.

#### **Alerts**

Notifications about new documents matching users saved query. Notifications about new issues of the user's favourite journals.

#### **Export**

Export bibliographic data into reference management products.

#### **MyCollections**

End users Collections where they can create and save their favourite content.

**Photocopy orders** Photocopy order of materials not available in full-text can be issued through LibHub.

#### **Coming functionality**

LibHub Mobile application

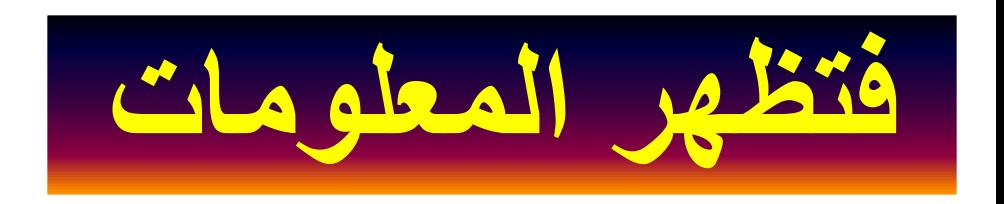

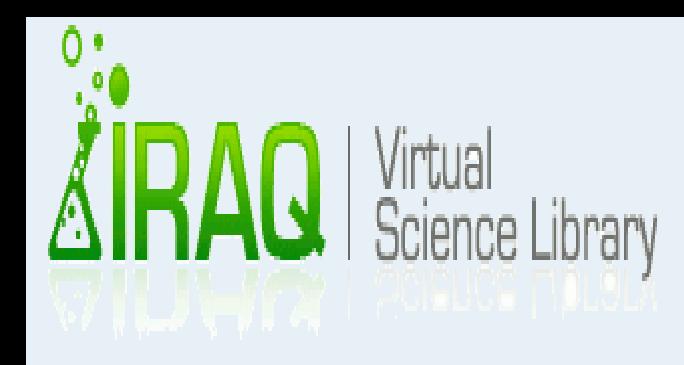

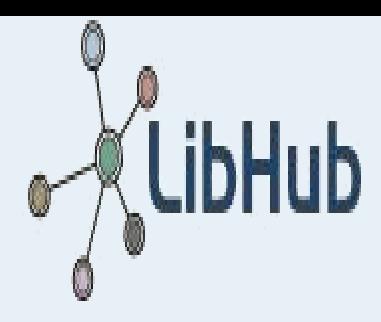

# Q Search  $\equiv$  Browse  $\blacksquare$  My collection  $\mathcal{D}$  Preferences  $\heartsuit$  Help  $\blacksquare$  Feedback  $\Phi$  About  $\equiv$  Content providers Logout - بشار عبد العزيز معبد الطالع **إذا أردنا معرفة الجهات التً تزود المكتبة بالمادة العلمٌة نضغط على Providers Contents**

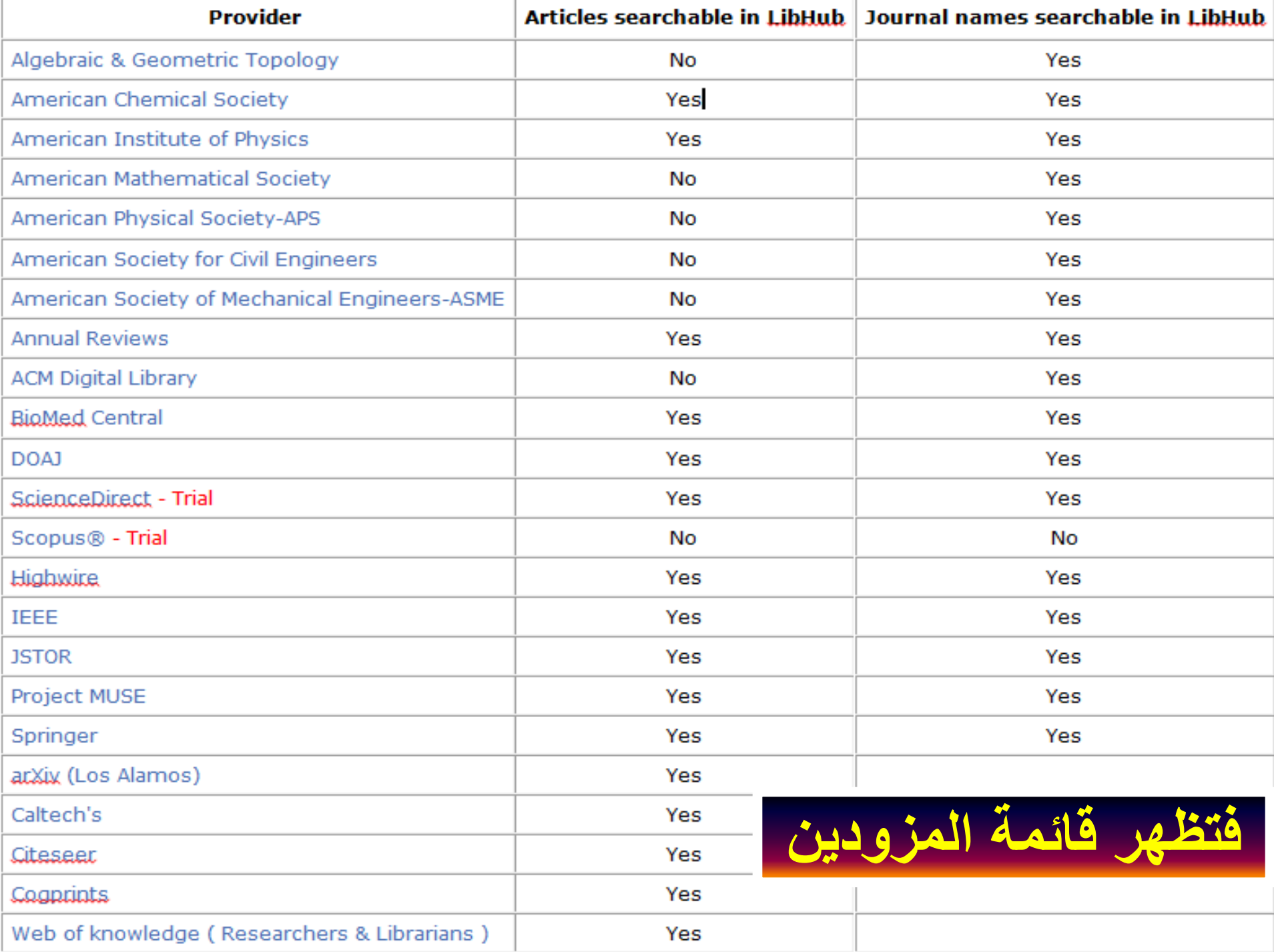

## **َصائح ويعهىياخ عايح**

**.1 التتصل بالمشرف الرئٌسً فً بغداد )من خالل خٌار Feedback )اال ألمر عام ٌهم الجمٌع لتطوٌر المكتبة األفتراضٌة، أما فٌما ٌخص أي مشكلة خاصة تخص حسابك فعلٌك ارسال رسالة الى عضو األرتباط فً كلٌتك وهو ٌقوم باألتصال بالسٌد مسجل المكتبة األفتراضٌة على عنوانه وحسب ماتم األتفاق علٌه:**

 **ivslibrary@gmail.com**

**.2 حاول أستخدام أسمك الصرٌح الكامل )بالعربٌة أو األنكلٌزٌة( كأسم دخول الى المكتبة األفتراضٌة لكً ٌتعرف علٌك الموظف المسؤول عن تفعٌل حسابك من خالل قائمة األسماء المتوفرة لدٌه، وإال سوف ٌحذف حسابك أو ال** يفعل او يلغى واترك فراغ بين أسم وأسم (هذا الأمر مسموح) عندما تختار أسم دخول للمكتبة سواءاً بالعربية أو الأنكليزية.

**مثال: شخص أسمه )حسن علً( فاستخدم األسم كما هو، وان اردت استخدام األسم باألنكلٌزٌة فاكتبه بالشكل التالً**  (Hasan Ali) وليس بشكل ملتصق هكذا HasanAli لأن ذلك قد يوهم الموظف المسؤول، ولكن لأختيار أسم دخول يمكن **كتابة Hasanali.**

**.3 هناك محتوى عربً فً المكتبة األفتراضٌة وهو قٌد التطوٌر من قبل الوزارة.** ٤. عدم عمل أكثر من كلك واحدة على عبارة Full Text في صفحة تحميل الكتب لأن الأكثار من ذلك يسجل في **السٌرفر الرئٌسً للمكتبة وقد ٌعد خرقا لألتفاقٌة الموقعة معهم.**
Rhany JRA